#### Cloud Computing CS 15-319

Dryad and GraphLab Lecture 11, Feb 22, 2012

Majd F. Sakr, Suhail Rehman and Mohammad Hammoud

حامىق دارنىدى سلون فى قطر **Carnegie Mellon Qatar** 

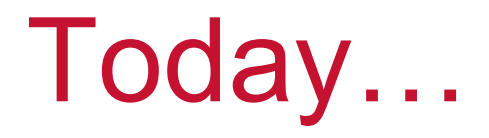

- $\overline{\phantom{a}}$ ■ Last session
	- **Pregel**
- Today's session
	- Dryad and GraphLab
- $\Box$  Announcement:
	- Project Phases I-A and I-B are due today

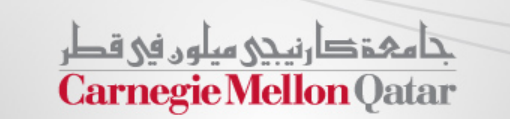

## **Objectives**

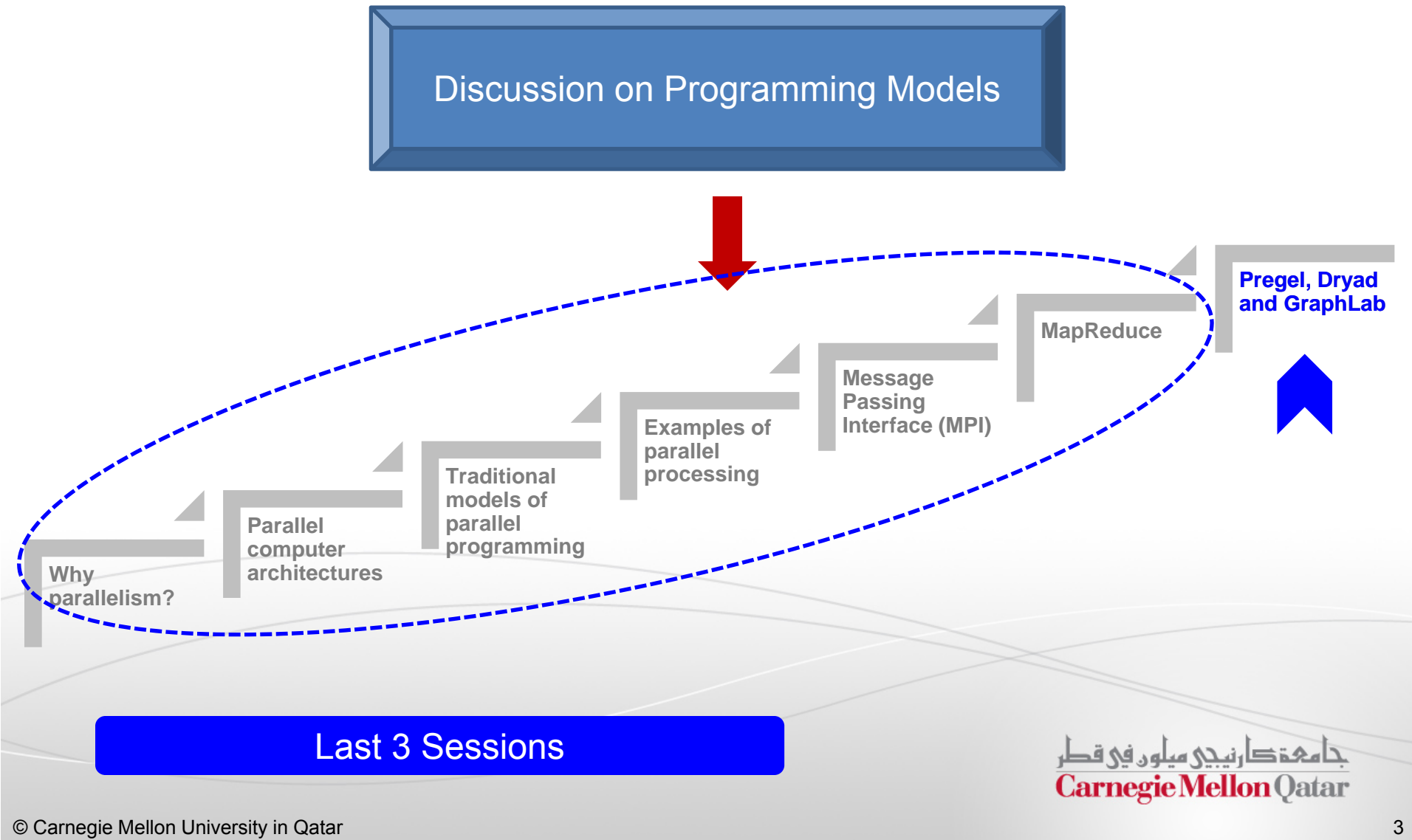

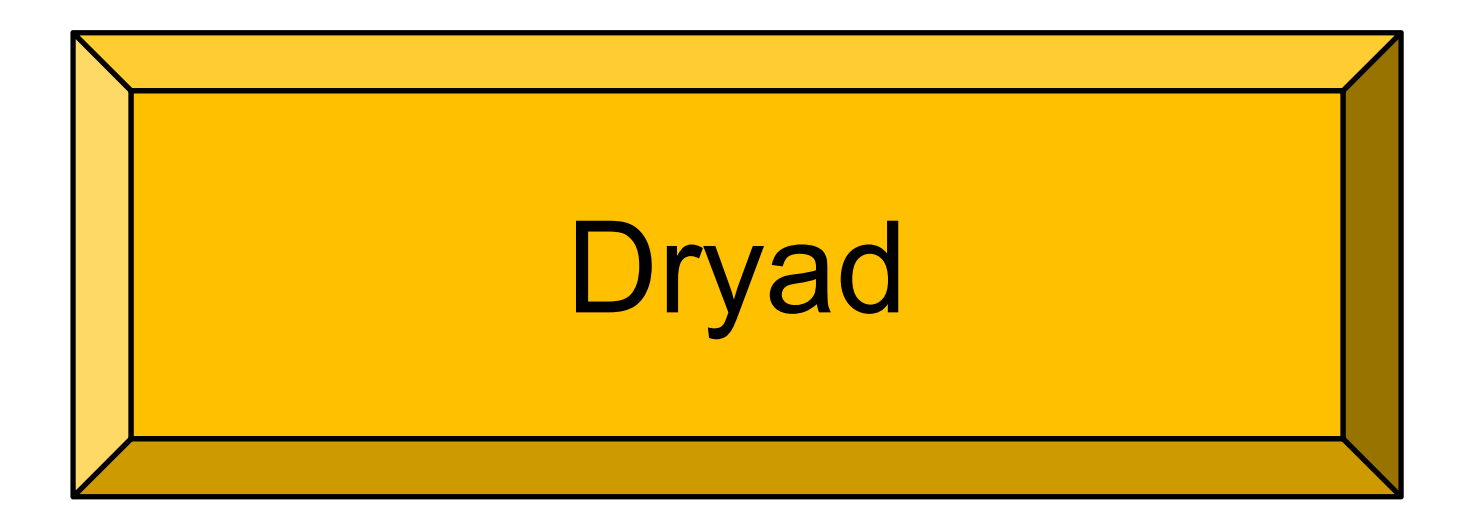

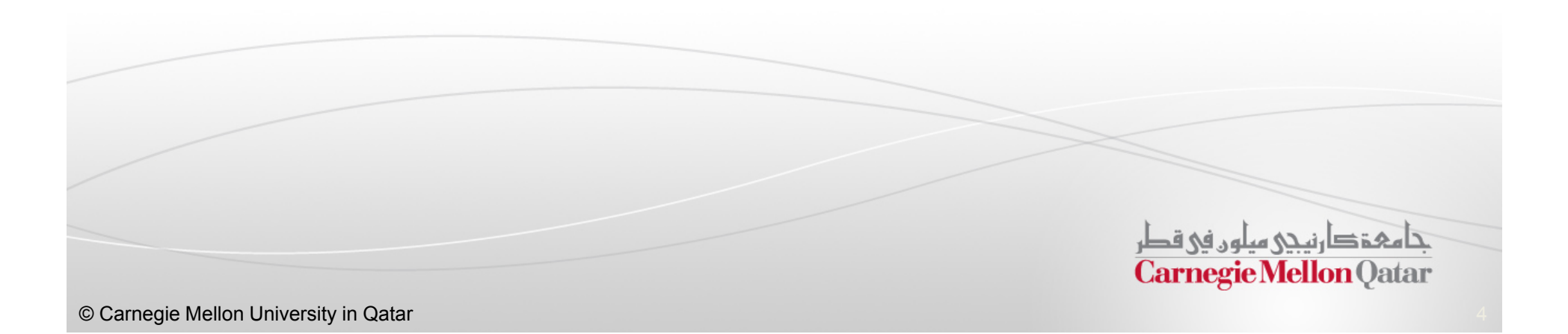

- **In this part, the following concepts of Dryad will** be described:
	- Dryad Model
	- **Dryad Organization**
	- **Dryad Description Language and An Example Program**
	- **Fault Tolerance in Dryad**

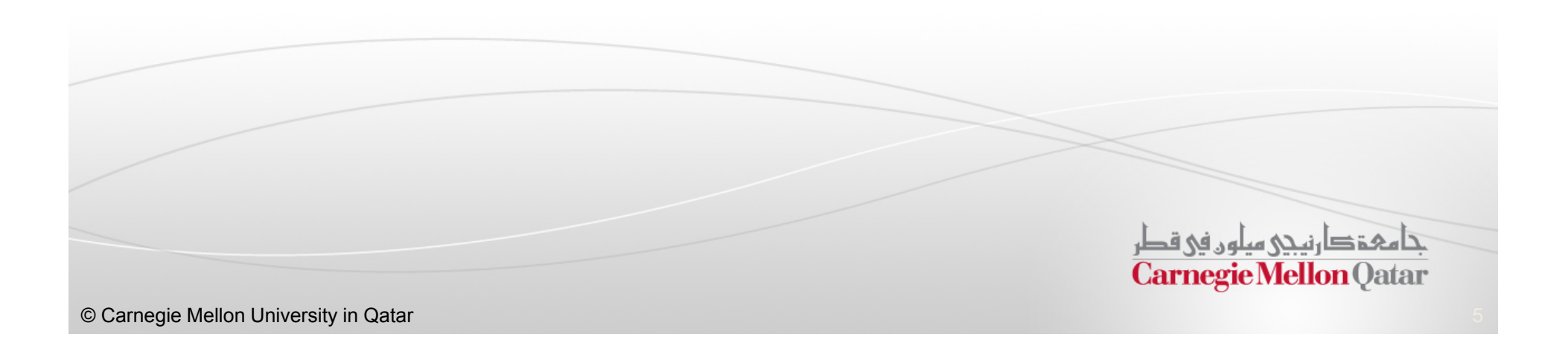

**In this part, the following concepts of Dryad will** be described:

#### ■ Dryad Model

- **Dryad Organization**
- Dryad Description Language and An Example Program
- Fault Tolerance in Dryad

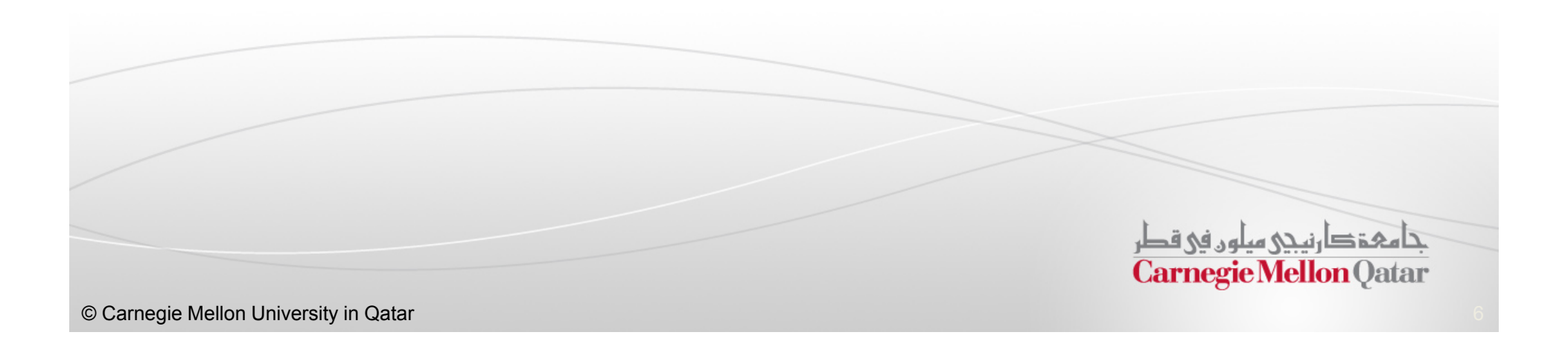

- $\mathcal{L}_{\mathcal{A}}$  Dryad is <sup>a</sup> general purpose, high-performance, distributed computation engine
- $\mathbb{R}^n$  Dryad is designed for:
	- $\mathbb{R}^2$ High-throughput
	- $\mathcal{L}_{\mathcal{A}}$ Data-parallel computation
	- $\overline{\phantom{a}}$ Use in <sup>a</sup> private datacenter
- $\Box$  Computation is expressed as <sup>a</sup> directed-acyclic-graph (DAG)
	- $\overline{\phantom{a}}$ Vertices represent programs
	- $\mathbb{R}^n$ Edges represent data channels between vertices

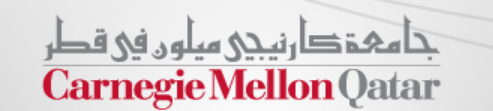

## Unix Pipes vs. Dryad DAG

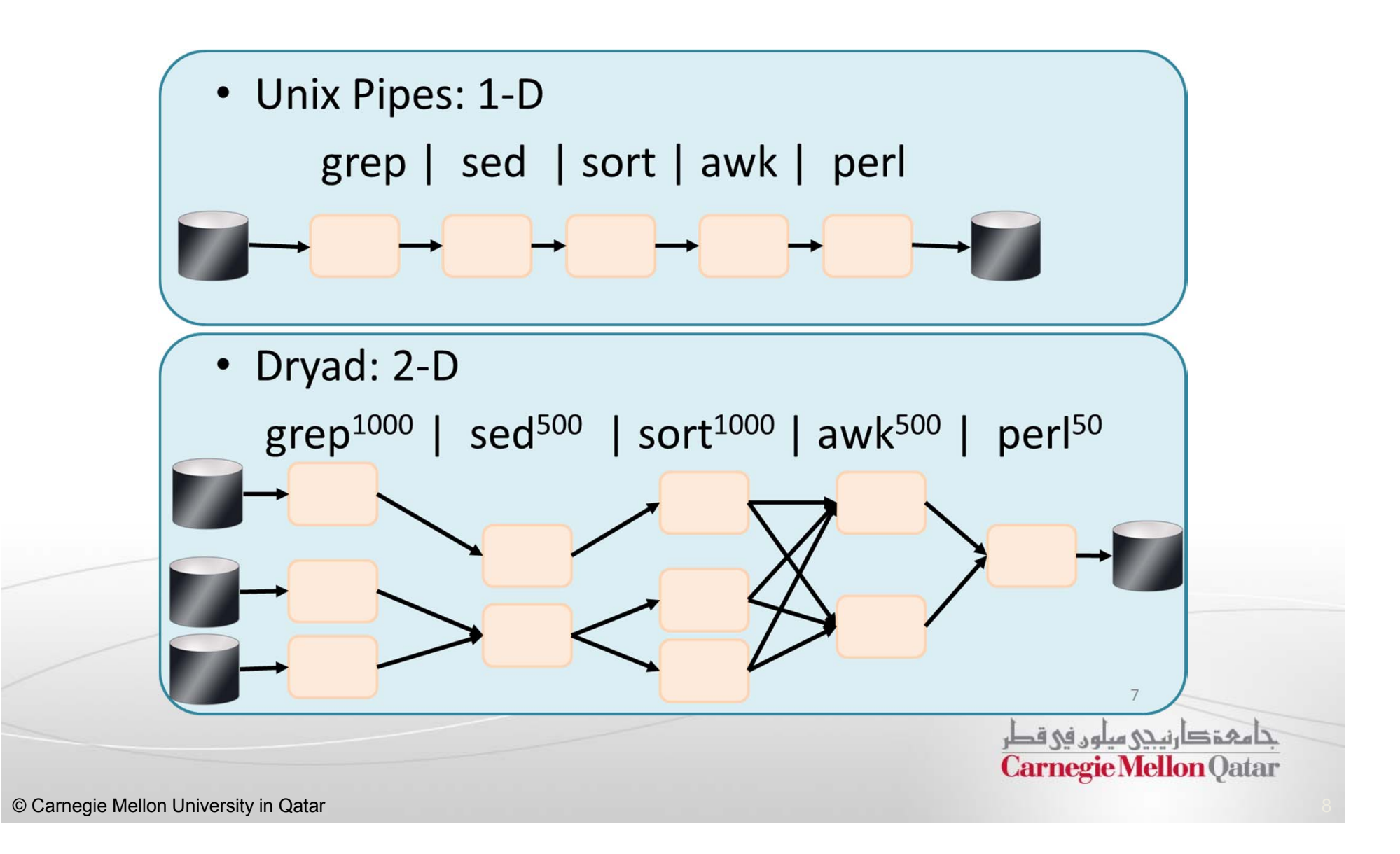

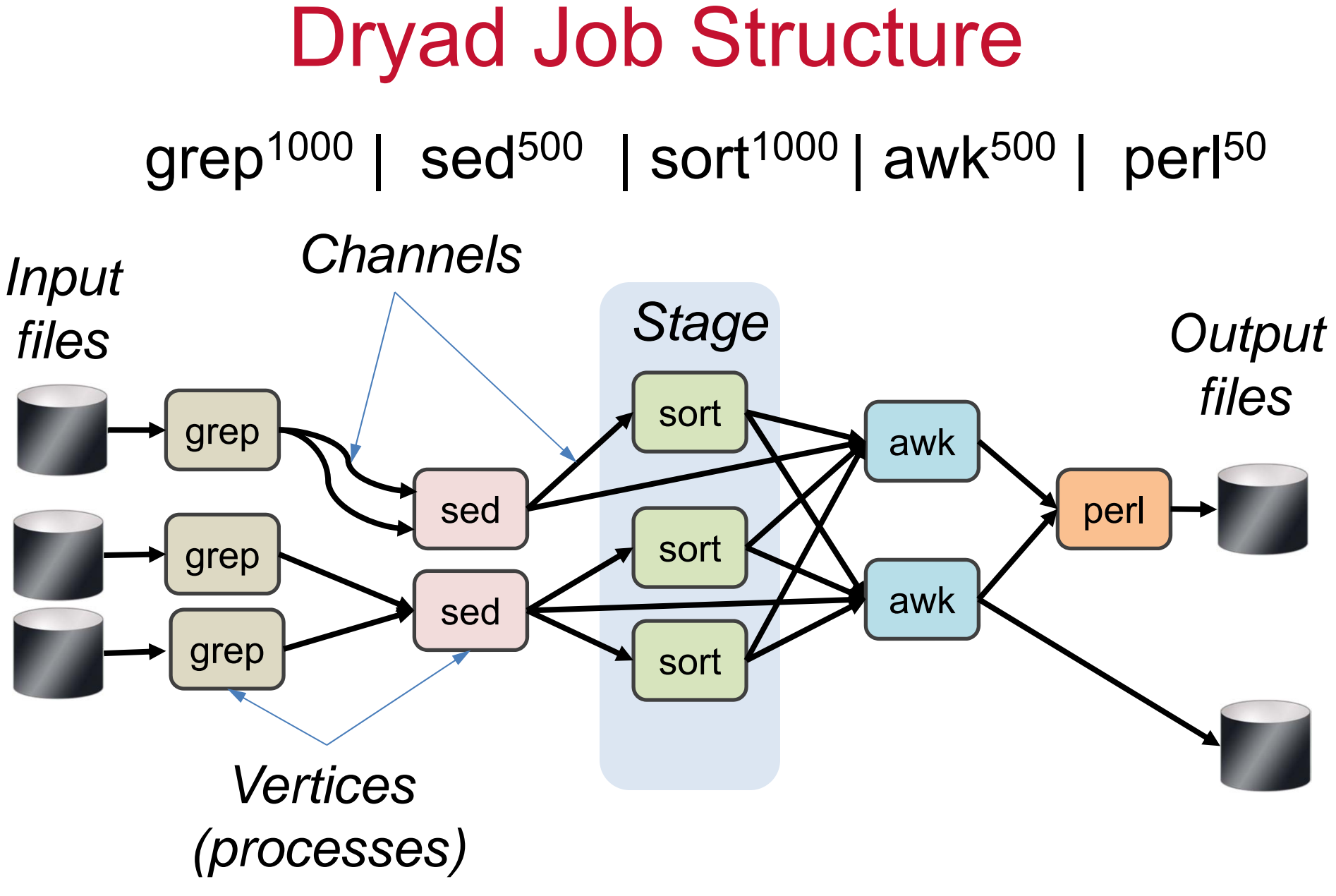

- **In this part, the following concepts of Dryad will** be described:
	- **Dryad Model**
	- **Dryad Organization**
	- Dryad Description Language and An Example Program
	- Fault Tolerance in Dryad

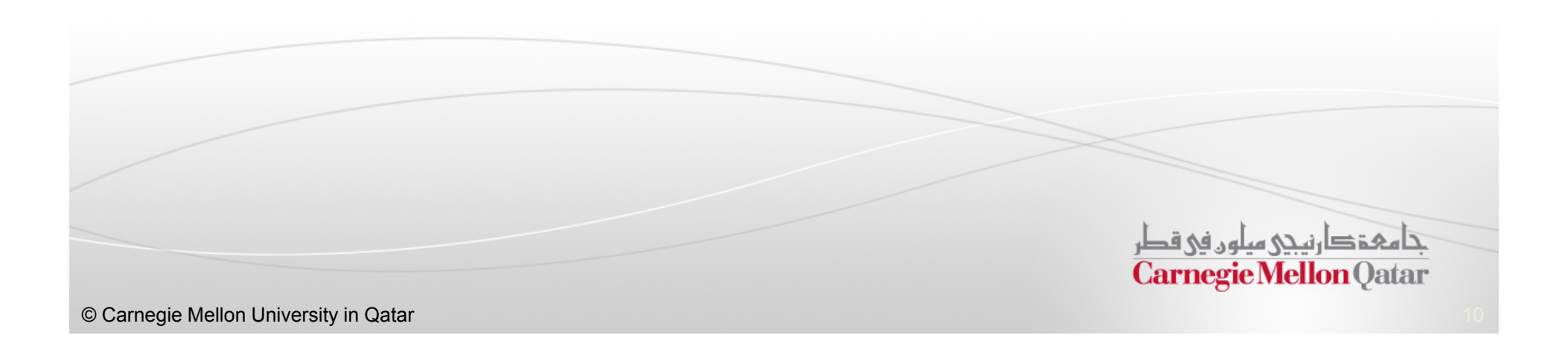

## Dryad System Organization

- $\blacksquare$  There are 3 roles for machines in Dryad
	- $\mathcal{L}_{\mathcal{A}}$ Job Manager (JM)
	- $\overline{\phantom{a}}$ Name Server (NS)
	- $\mathcal{L}_{\mathcal{A}}$ Daemon (D)

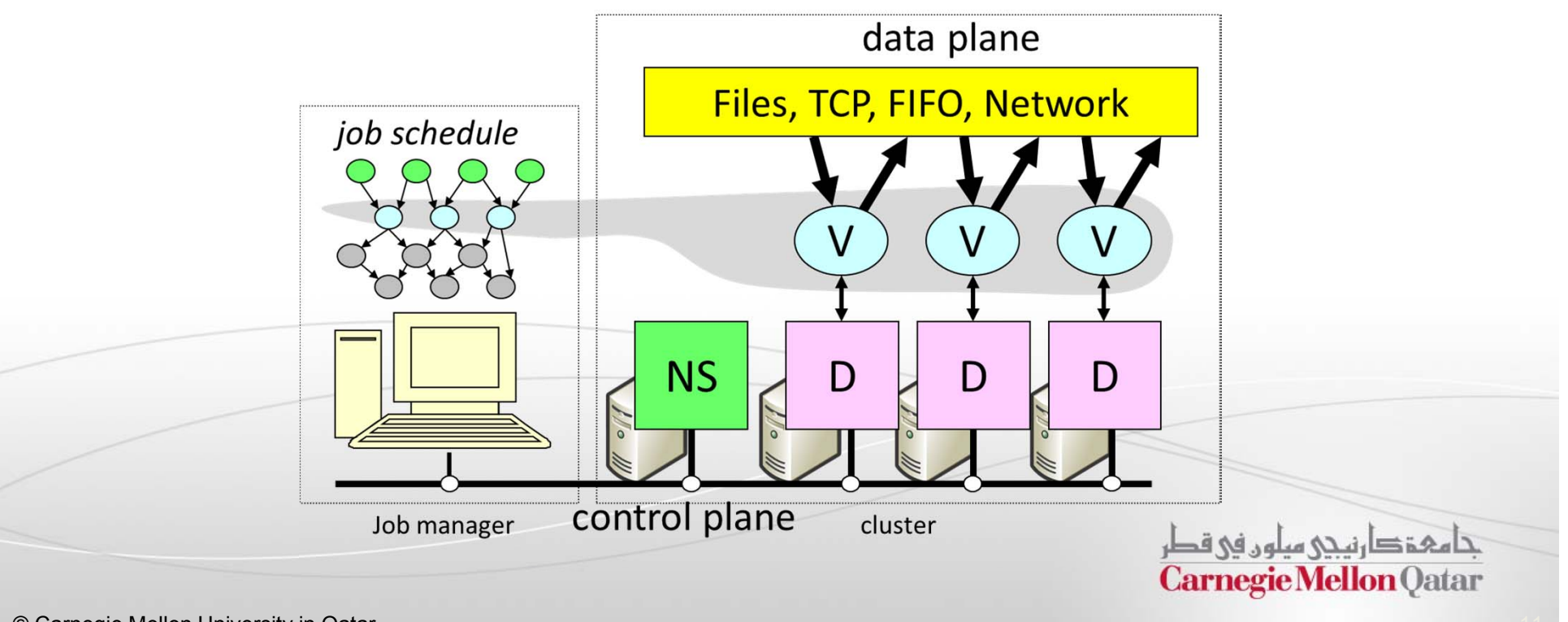

## Program Execution (1)

- $\mathcal{L}_{\mathcal{A}}$  The Job Manager (*JM*):
	- **Creates the job communication graph (job schedule)**
	- Contacts the *NS* to determine the number of *D*s and the topology
	- Assigns *V*s to each *D* (using a simple task schedulernot described) for execution
	- Coordinates data flow through the data plane

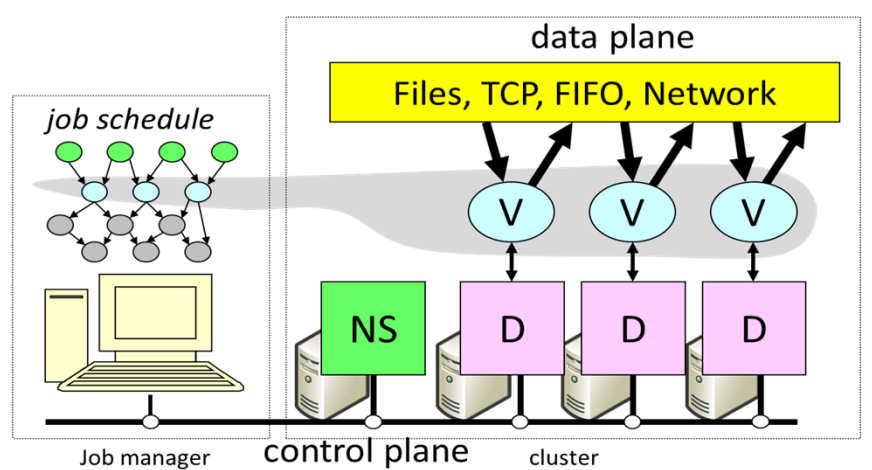

- $\blacksquare$  Data is distributed using a distributed storage system that shares with the Google File System some properties (e.g., data are split into chunks and replicated across machines)
- Dryad also supports the use of NTFS for accessing files locally

جامہۃ دارنیجی میلوں فی قطر **Carnegie Mellon Oatar** 

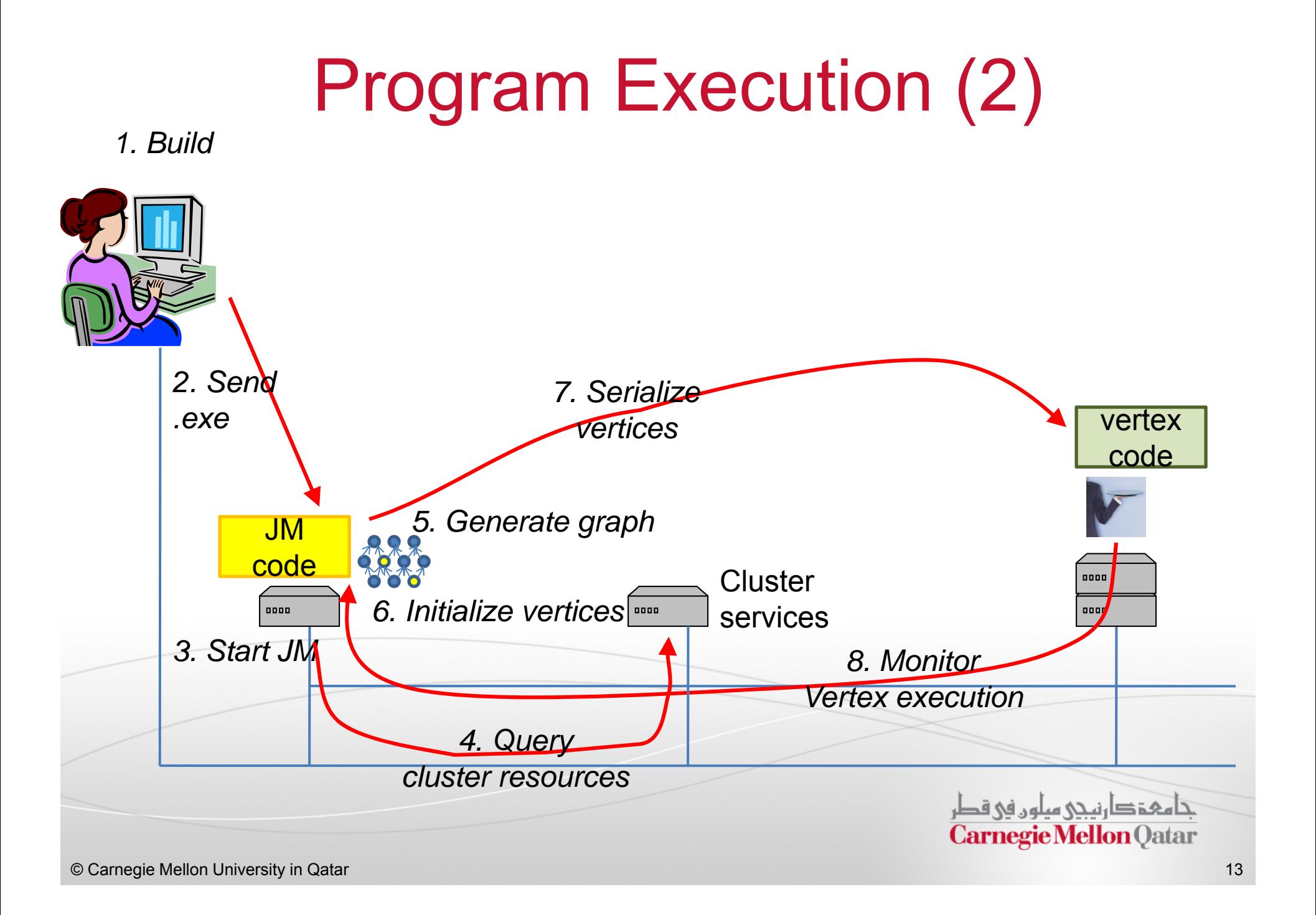

## Data Channels in Dryad

- $\mathcal{L}_{\mathcal{A}}$ ■ Data items can be *shuffled* between vertices through *data channels*
- $\mathcal{L}_{\mathcal{A}}$  Data channels can be:
	- Shared Memory FIFOs (intra-machine)
	- TCP Streams (inter-machine)
	- SMB/NTFS Local Files (temporary)
	- Distributed File System (persistent)
- 里 The performance and fault tolerance of these mechanisms vary
- $\blacksquare$ Data channels are abstracted for maximum flexibility

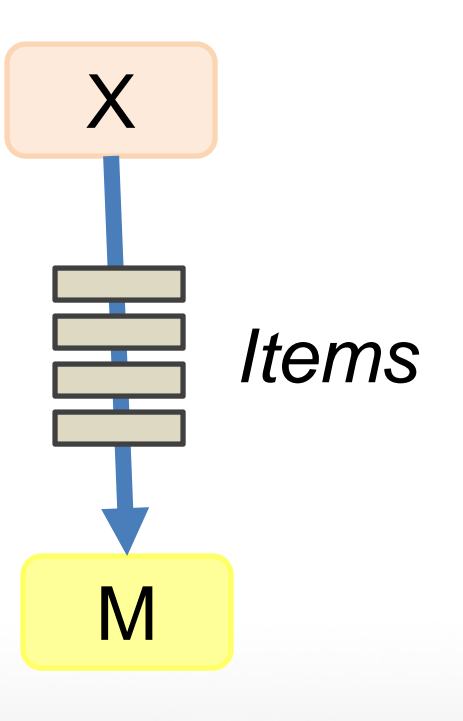

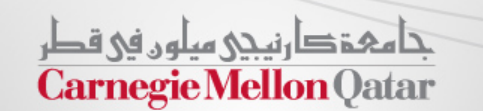

- **In this part, the following concepts of Dryad will** be described:
	- **Dryad Model**
	- **Dryad Organization**
	- **Dryad Description Language and An Example Program**
	- Fault Tolerance in Dryad

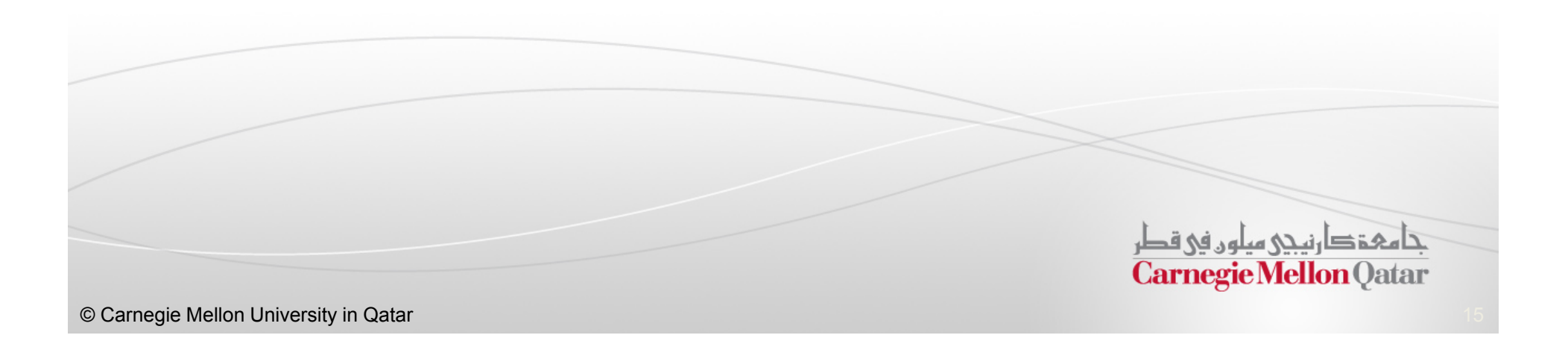

## Dryad Graph Description Language

■ Here are some operators in the Dryad graph description language:

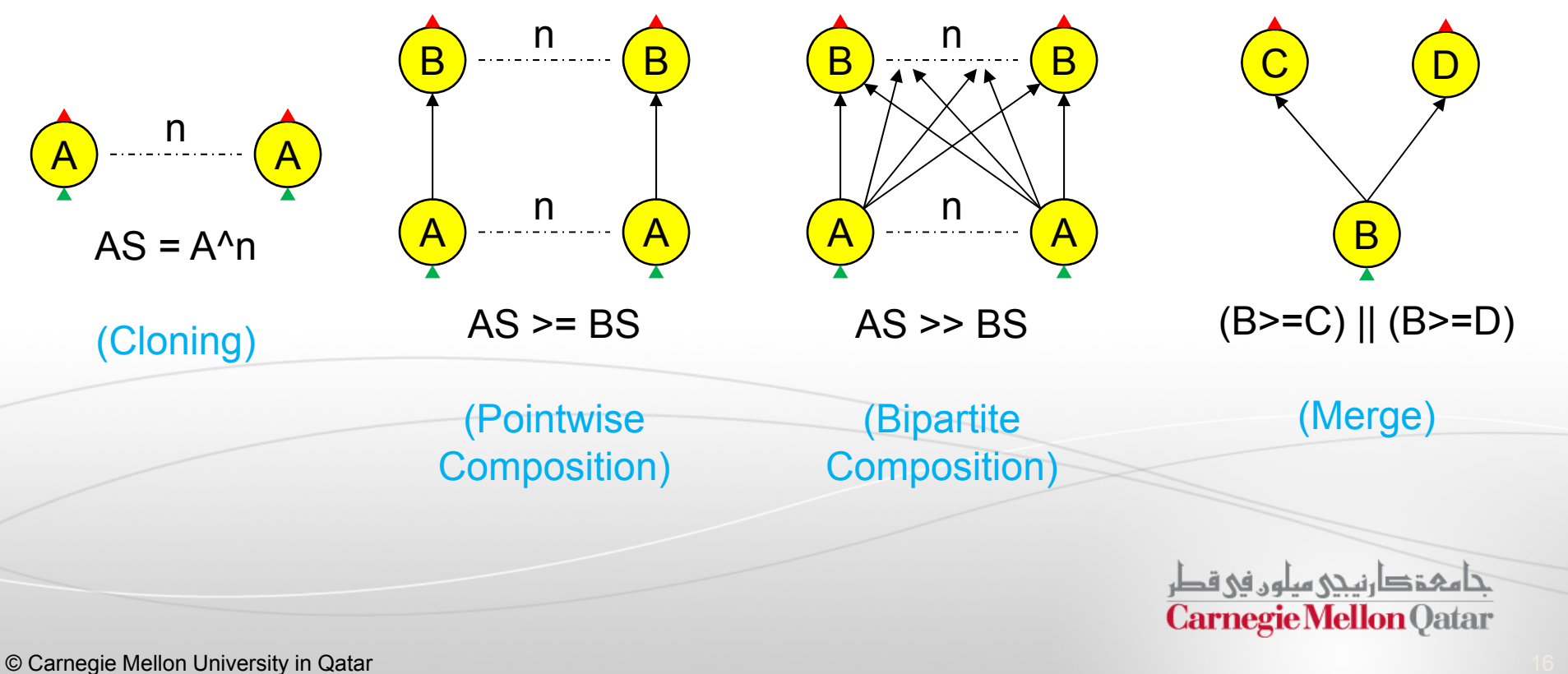

# Example Program in Dryad (1)

- $\blacksquare$  Skyserver SQL Query (Q18):
	- Find all the objects in the database that have neighboring objects within 30 arc seconds such that at least one of the neighbors has a color similar to the primary object's color
	- There are two tables involved
		- photoObjAll and it has 354,254,163 records
		- Neighbors and it has 2,803,165,372 records
	- $\blacksquare$  . For the equivalent Dryad computation, they extracted the columns of interest into two binary files, "ugriz.bin" and "neighbors.bin"

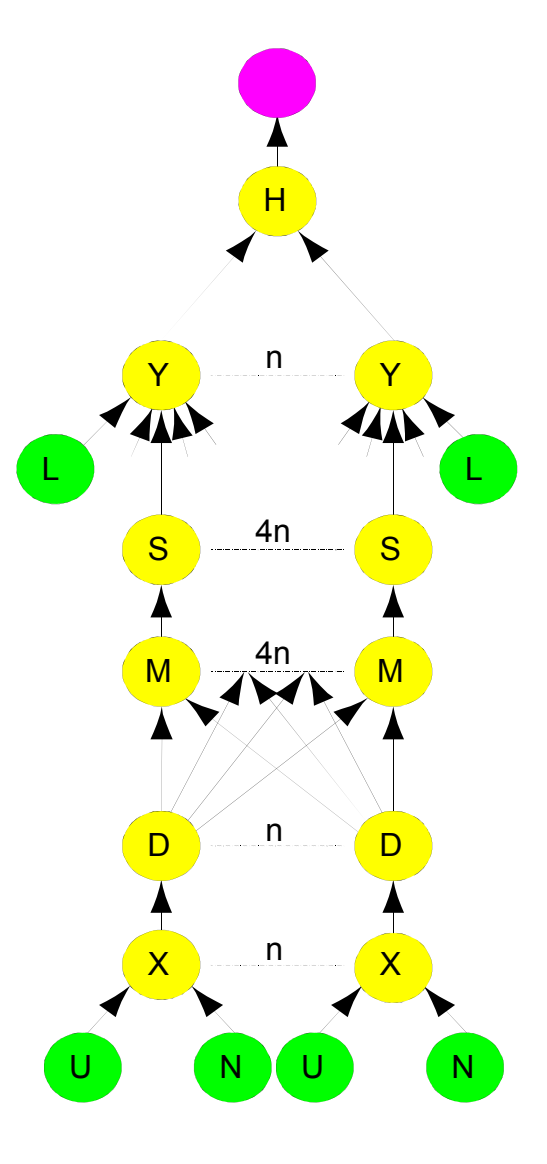

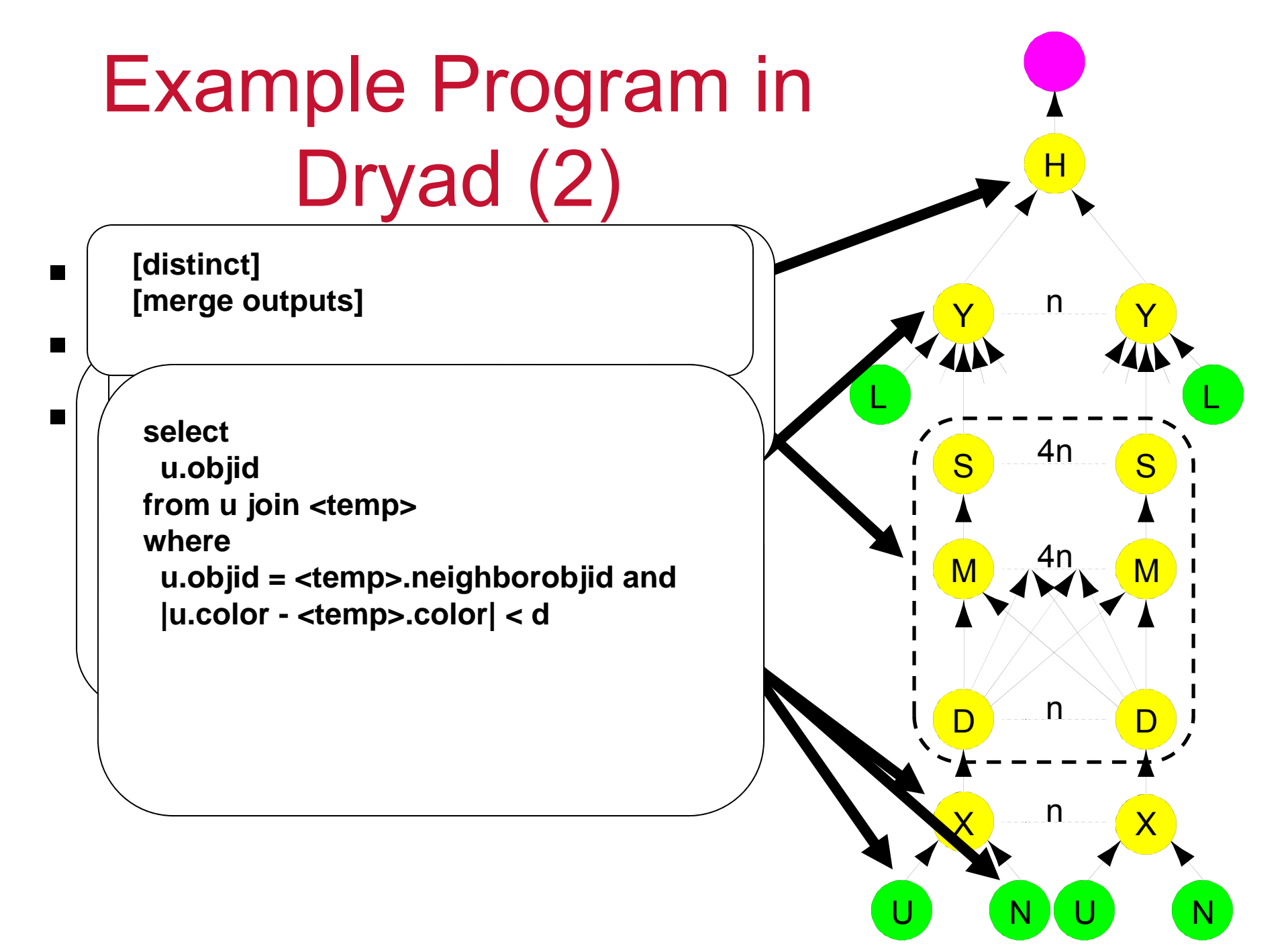

## Example Program in Dryad (3)

■ Here is the corresponding Dryad code:

```
GraphBuilder XSet = moduleX^N;
GraphBuilder DSet = moduleD^N;
GraphBuilder MSet = moduleM^(N*4);
GraphBuilder SSet = moduleS^(N*4);
GraphBuilder YSet = moduleY^N;
GraphBuilder HSet = moduleH^1;
GraphBuilder XInputs = (ugriz1 >= XSet) || (neighbor >= XSet);
GraphBuilder YInputs = ugriz2 >= YSet;
GraphBuilder XToY = XSet >= DSet >> MSet >= SSet;
for (i = 0; i < N*4; ++i){
XToY = XToY || (SSet.GetVertex(i) >= YSet.GetVertex(i/4));
}
GraphBuilder YToH = YSet >= HSet;
GraphBuilder HOutputs = HSet >= output;
GraphBuilder final = XInputs || YInputs || XToY || YToH || 
HOutputs;
```
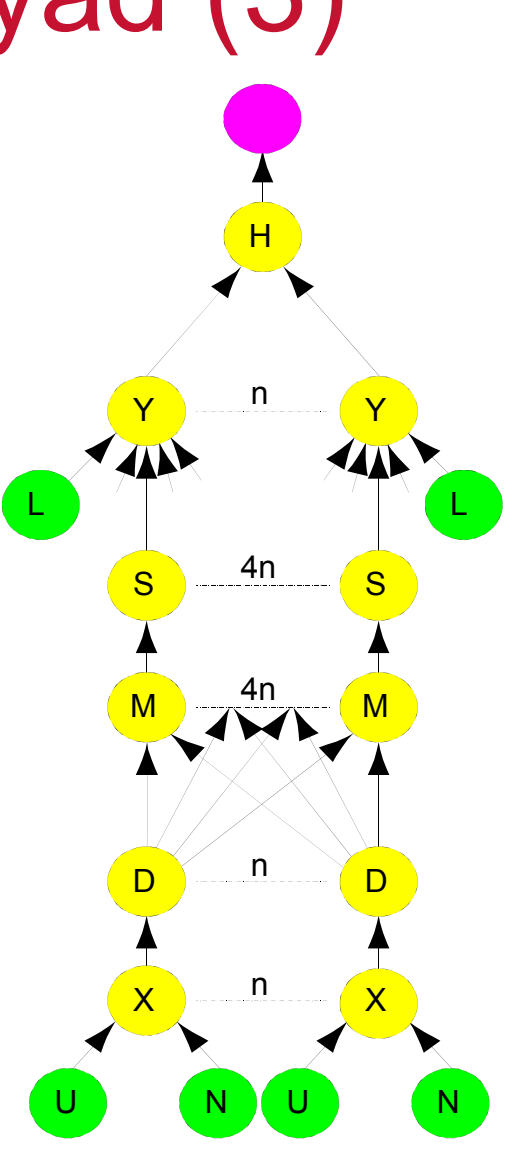

- **In this part, the following concepts of Dryad will** be described:
	- **Dryad Model**
	- **Dryad Organization**
	- Dryad Description Language and An Example Program
	- **Fault Tolerance in Dryad**

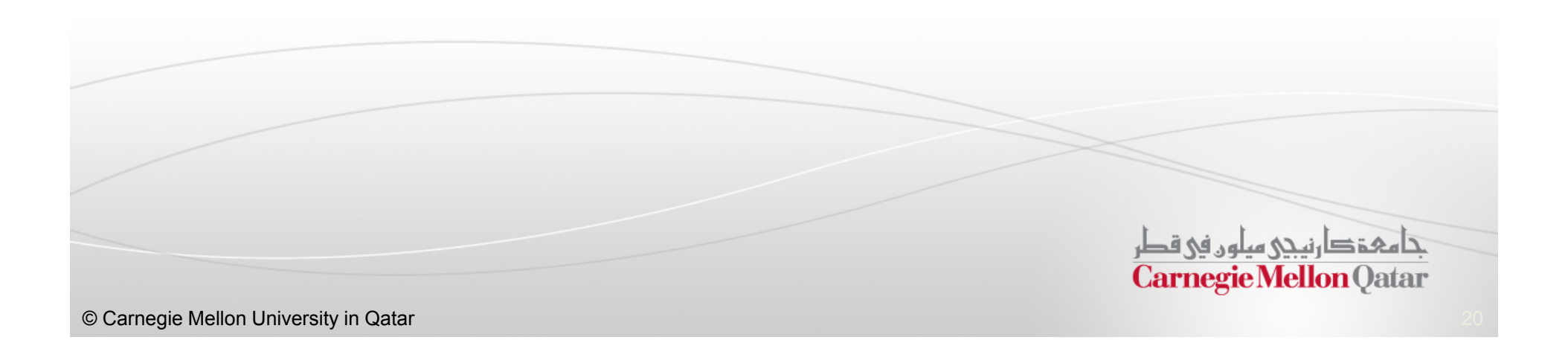

# Fault Tolerance in Dryad (1)

- $\mathcal{L}_{\mathcal{A}}$  Dryad is designed to handle two types of failures:
	- L Vertex failures
	- L Channel failures
- $\mathcal{L}_{\mathcal{A}}$  Vertex failures are handled by the JM and the failed vertex is re-executed on another machine

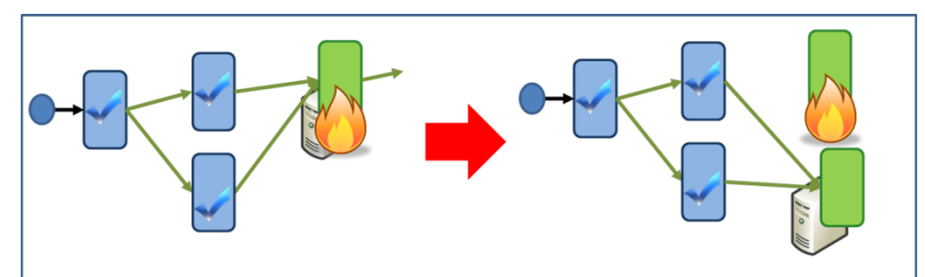

 $\mathcal{L}_{\mathcal{A}}$ Channel failures cause the preceding vertex to be re-executed

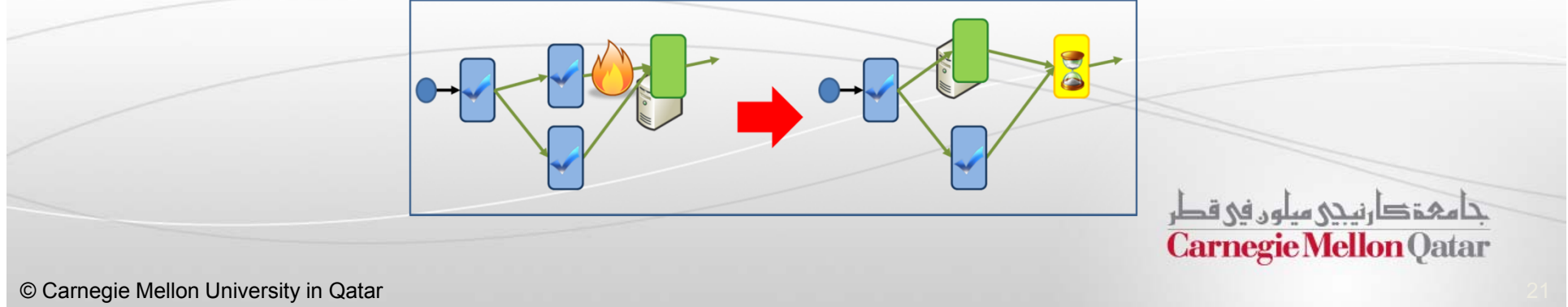

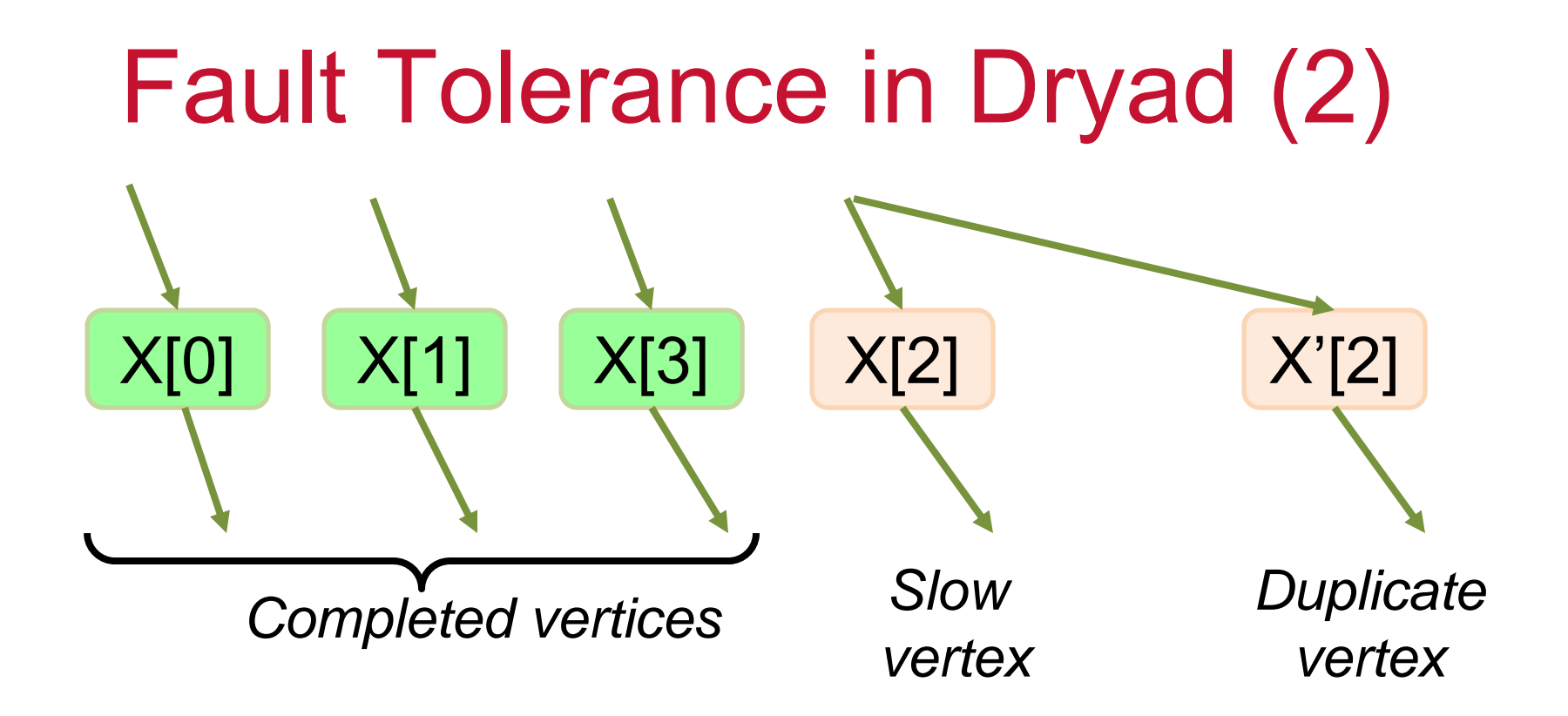

Duplication Policy = f(running times, data volumes)

حامہۃ دارنیچی میلوں فی قطر **Carnegie Mellon Qatar** 

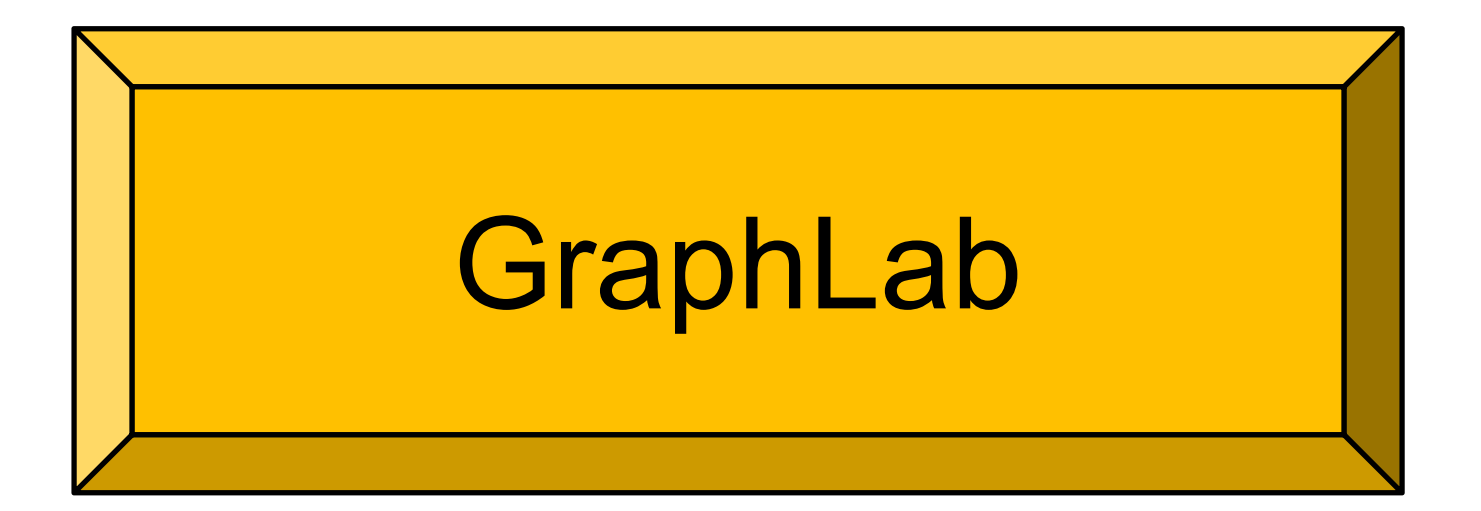

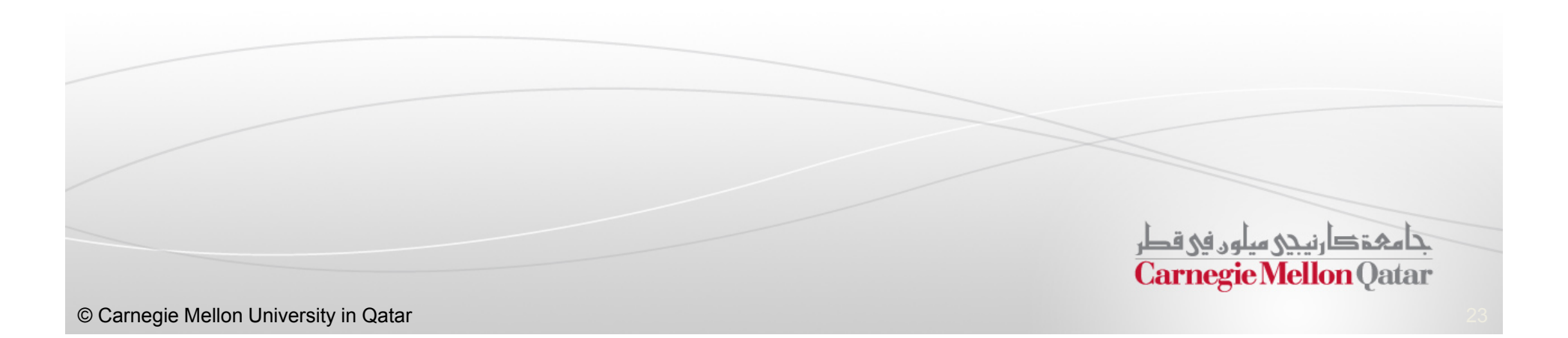

## GraphLab

- In this part, the following concepts of GraphLab will be described:
	- Motivation for GraphLab
	- GraphLab Data Model and Update Mechanisms
	- **Scheduling in GraphLab**
	- Consistency Models in GraphLab
	- PageRank in GraphLab

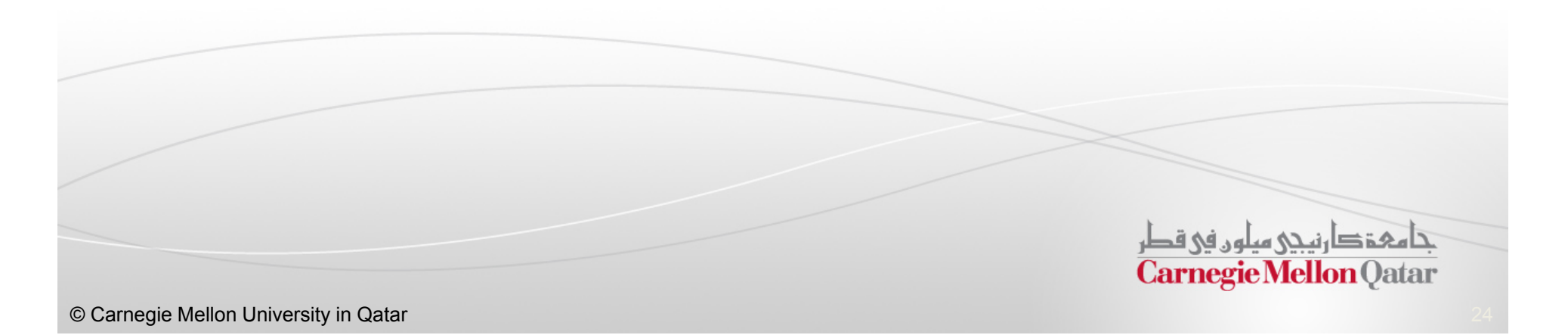

## GraphLab

In this part, the following concepts of GraphLab will be described:

#### $\mathcal{L}_{\mathcal{A}}$ Motivation for GraphLab

- $\mathbb{R}^n$ GraphLab Data Model and Update Mechanisms
- Scheduling in GraphLab
- Consistency Models in GraphLab
- PageRank in GraphLab

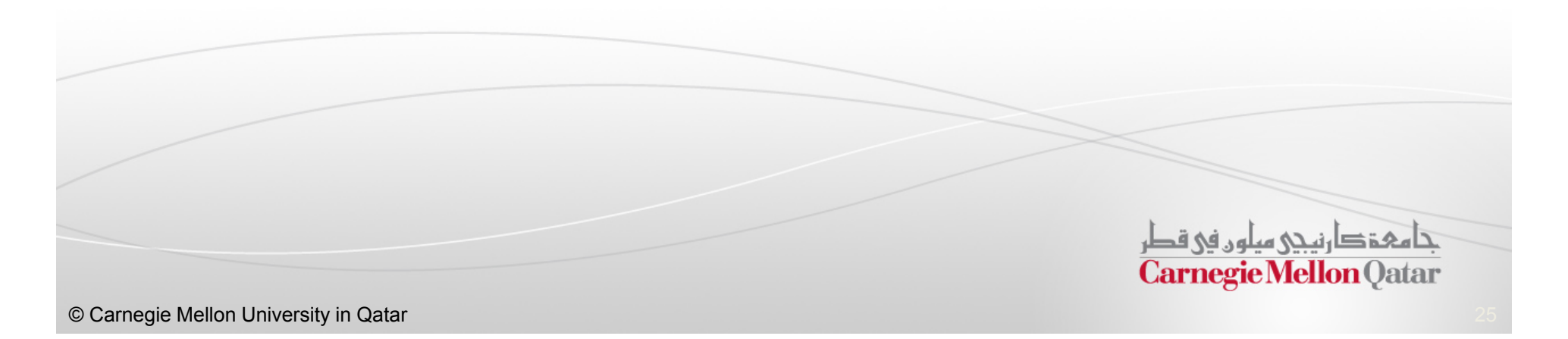

## Motivation for GraphLab

- $\overline{\phantom{a}}$  Shortcomings of MapReduce
	- $\mathcal{C}$ Interdependent data computation difficult to perform
	- $\mathcal{C}^{\mathcal{A}}$  Overheads of running jobs iteratively – disk access and startup overhead
	- $\mathcal{L}_{\mathcal{A}}$ Communication pattern is not user definable/flexible
- $\mathcal{L}_{\mathcal{A}}$  Shortcomings of Pregel
	- $\mathcal{L}_{\mathcal{A}}$ BSP model requires synchronous computation
	- $\mathcal{L}$ One slow machine can slow down the entire computation considerably

π Shortcomings of Dryad

**URICA:** Very flexible but steep learning curve for the programming model

تنامی تکارنیکی میلون فی قطر **Carnegie Mellon Oatar** 

### GraphLab

 $\mathcal{L}_{\mathcal{A}}$ GraphLab is <sup>a</sup> framework for parallel machine learning

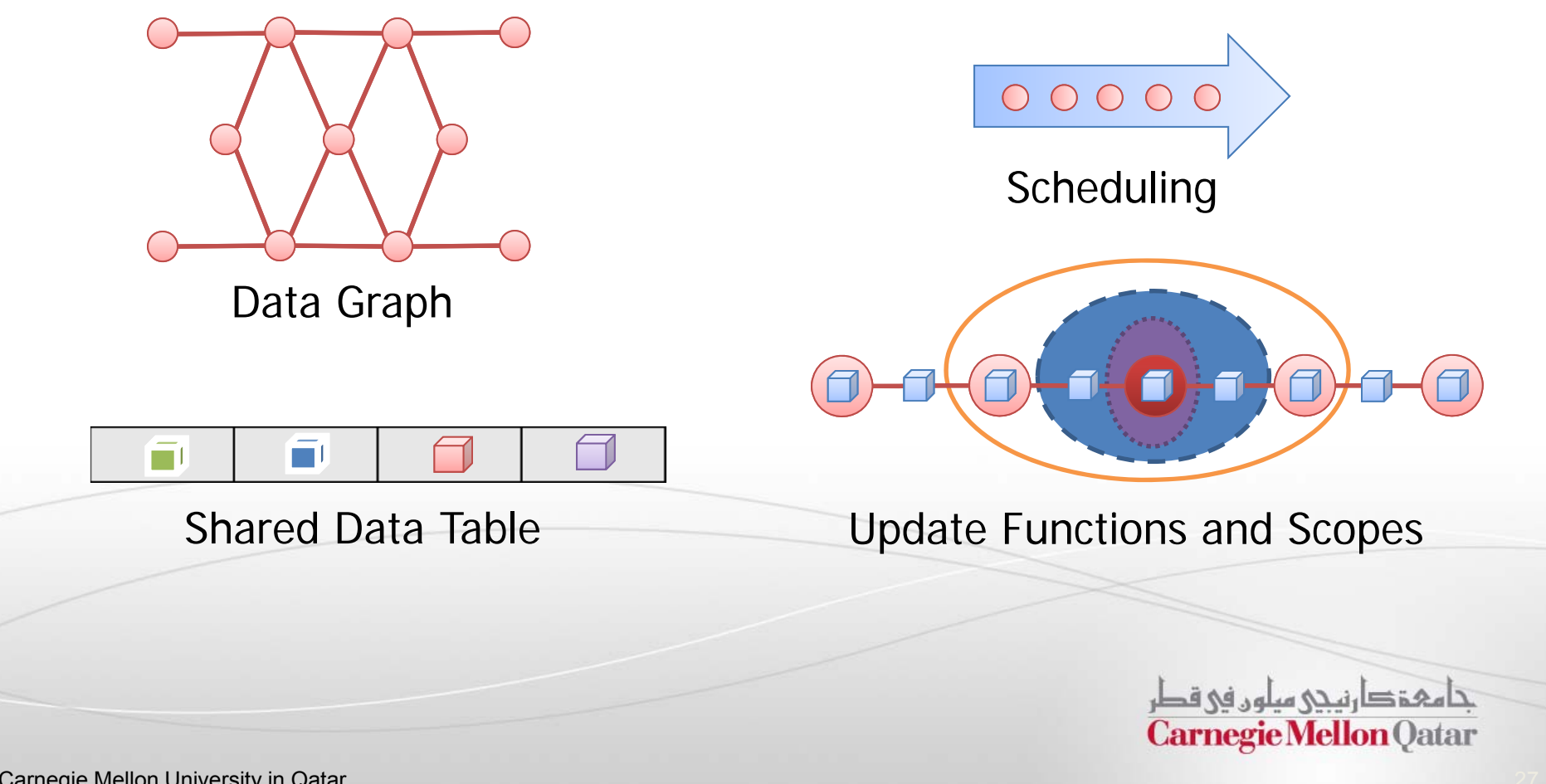

## GraphLab

- In this part, the following concepts of GraphLab will be described:
	- $\mathbb{R}^n$ Motivation for GraphLab
	- GraphLab Data Model and Update Mechanisms
	- Scheduling in GraphLab
	- Consistency Models in GraphLab
	- PageRank in GraphLab

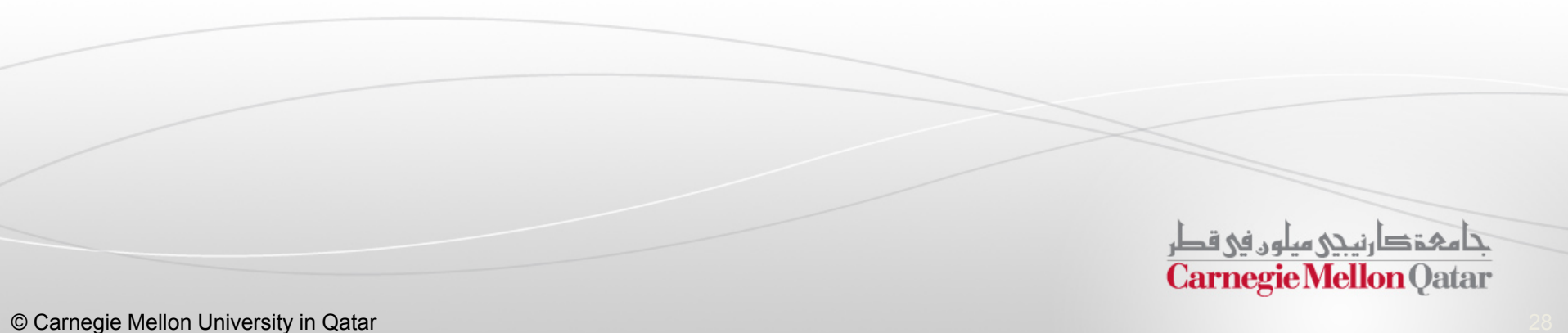

### Data Graph

■ A graph in GraphLab is associated with data at every vertex and edge

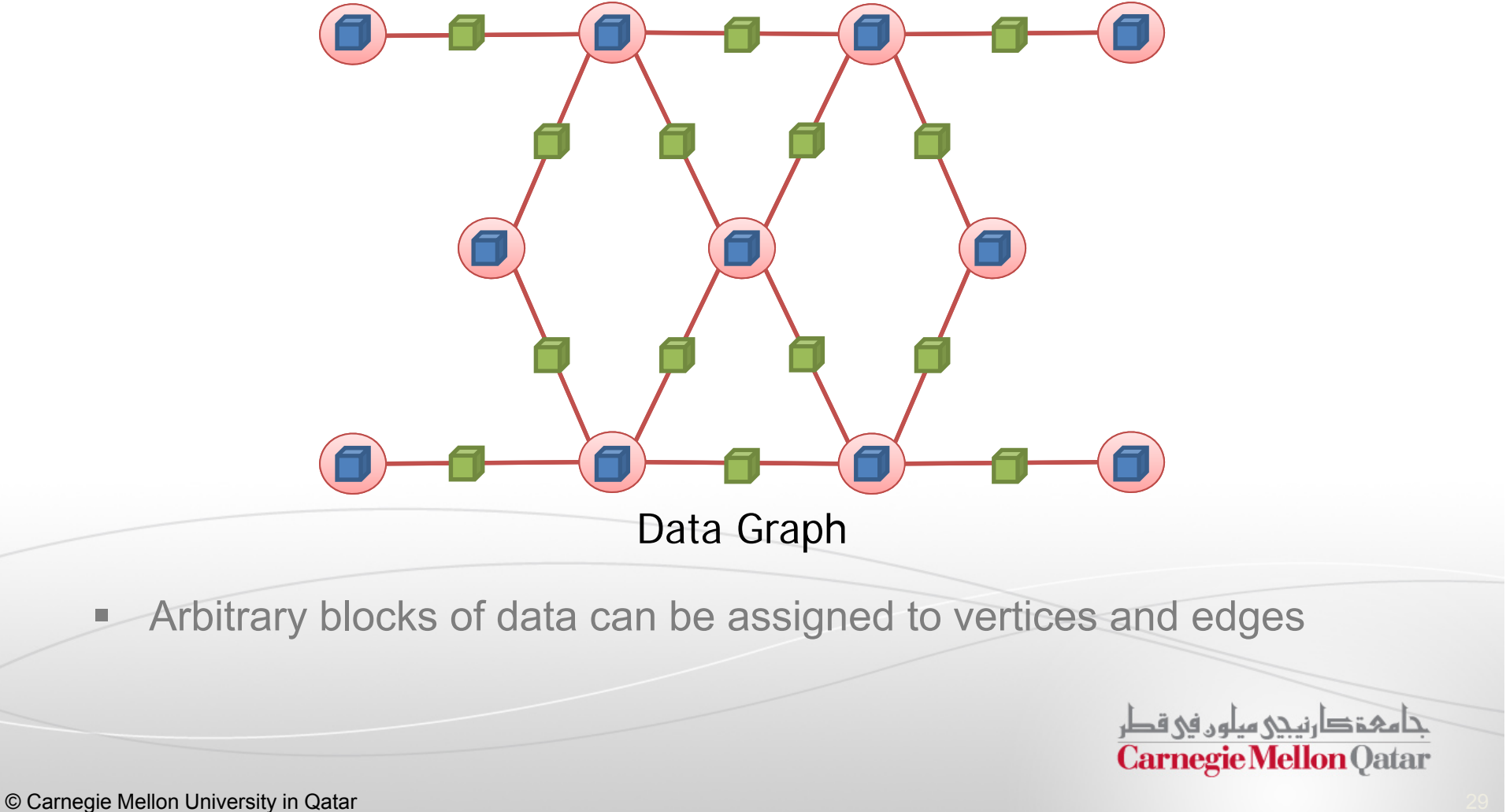

### Update Functions

- $\Box$ The data graph is modified using update functions
	- $\blacksquare$ ■ The update function can modify a vertex **v** and its neighborhood, defined as the scope of *v* (*S v*)

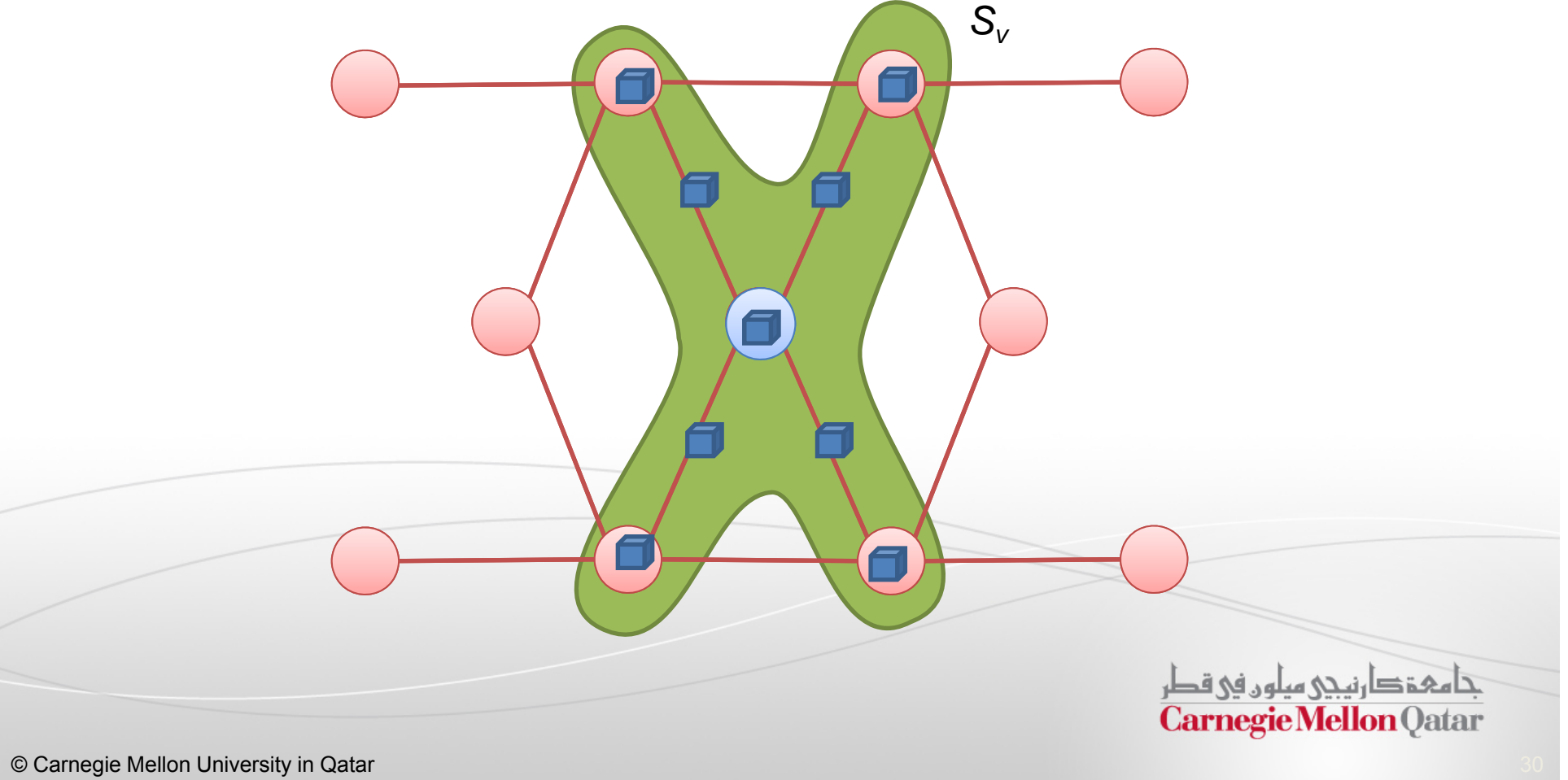

#### Shared Data Table

- $\mathcal{L}_{\mathcal{A}}$  Certain algorithms require global information that is shared among all vertices (Algorithm Parameters, Statistics, etc.)
	- $\mathcal{L}_{\mathcal{A}}$ GraphLab exposes a Shared Data Table (SDT)
- $\mathbb{Z}^n$  SDT is an associative map between keys and arbitrary blocks of data
	- $\mathcal{L}_{\mathcal{A}}$  $\blacksquare$  T[Key]  $\rightarrow$  Value

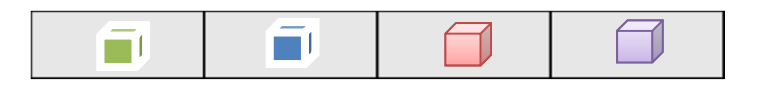

Shared Data Table

The shared data table is updated using the *sync mechanism*

تنامىء دارنىنى سلون فى قطر **Carnegie Mellon Qatar** 

#### Sync Mechanism

- × Similar to Reduce in MapReduce
	- $\mathcal{L}_{\mathcal{A}}$  User can define fold, merge and apply functions that are triggered during the global sync mechanism
- ×. Fold function allows the user to sequentially aggregate information across all vertices
- $\mathcal{L}_{\mathcal{A}}$  Merge optionally allows user to perform a parallel tree reduction on the aggregated data collected during the fold operation
- $\mathcal{L}_{\mathcal{A}}$  Apply function allows the user to finalize the resulting value from the fold/merge operations (such as normalization etc.)

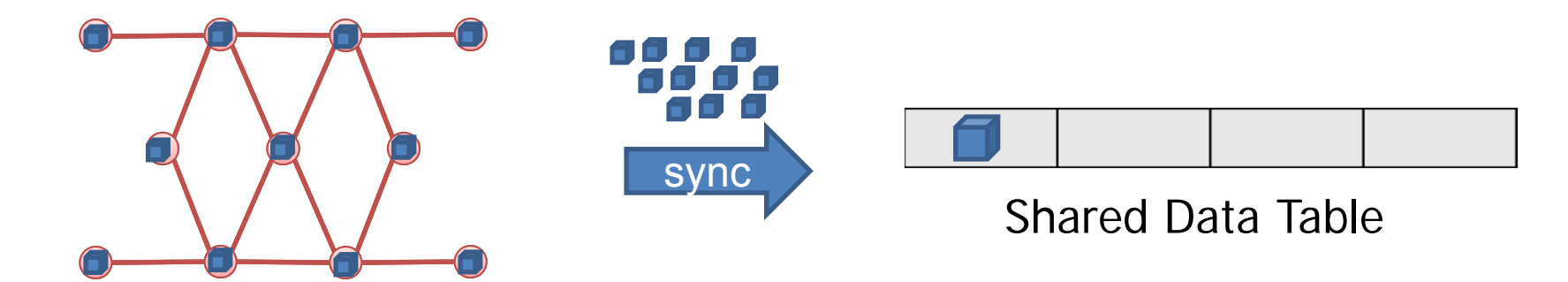

## GraphLab

- In this part, the following concepts of GraphLab will be described:
	- $\mathcal{L}_{\mathcal{A}}$ Motivation for GraphLab
	- GraphLab Data Model and Update Mechanisms
	- **Scheduling in GraphLab**
	- $\mathbb{R}^n$ Consistency Models in GraphLab
	- PageRank in GraphLab

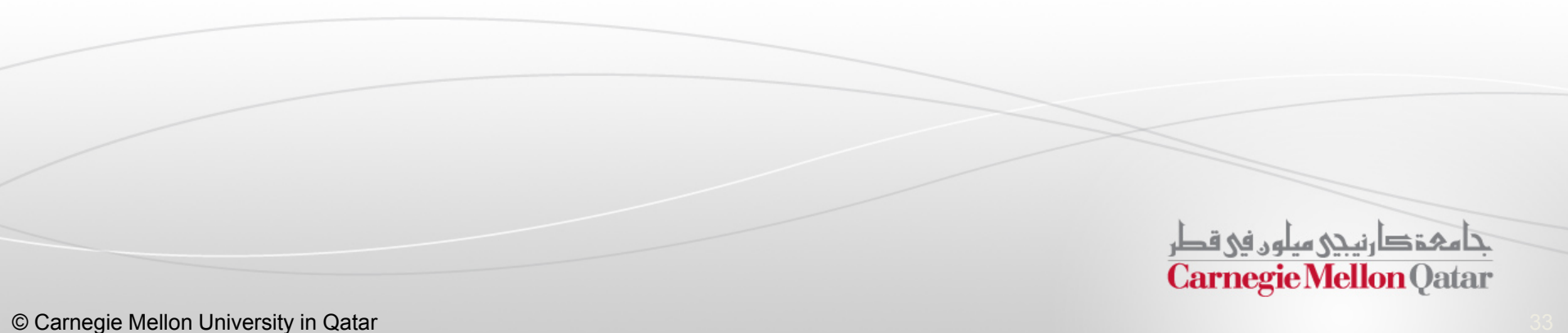

## Scheduling in GraphLab (1)

 $\mathcal{C}$ The scheduler determines the order that vertices are updated

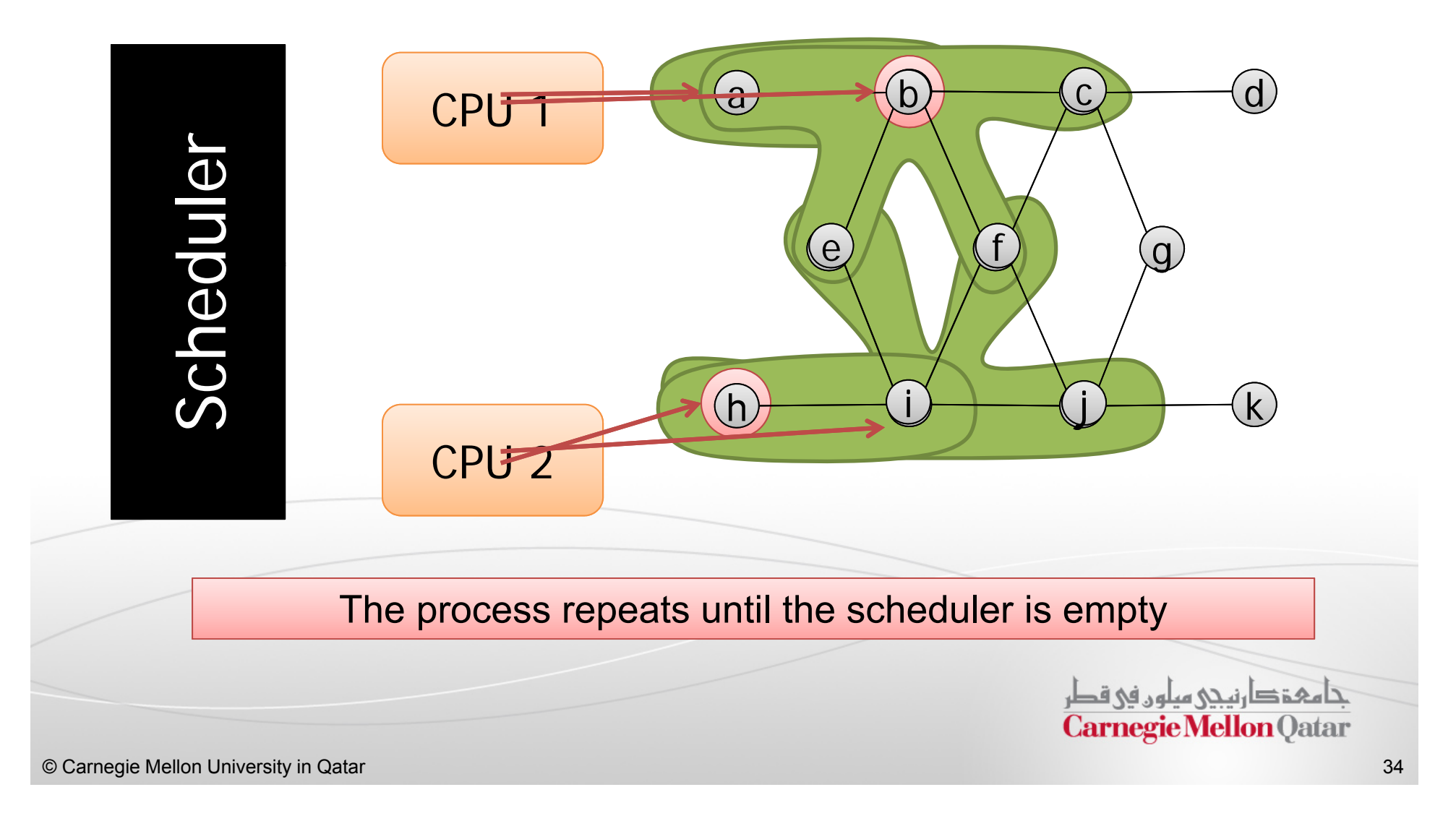

## Scheduling in GraphLab (2)

- $\Box$  An update schedule defines the order in which update functions are applied to vertices
	- u A parallel data-structure called the scheduler represents an abstract list of tasks to be executed in Graphlab
- $\mathcal{L}_{\mathcal{A}}$  Base (Vertex) schedulers in GraphLab
	- $\mathcal{L}_{\mathcal{A}}$ Synchronous scheduler
	- П Round-robin scheduler
- $\mathcal{L}_{\mathcal{A}}$  Job Schedulers in GraphLab
	- $\mathcal{L}_{\mathcal{A}}$ FIFO scheduler
	- П Priority scheduler
- $\mathcal{L}_{\mathcal{A}}$ Custom schedulers can be defined by the set scheduler
- π Termination Assessment
	- If the scheduler has no remaining tasks
	- Or, a termination function can be defined to check for convergence in the data

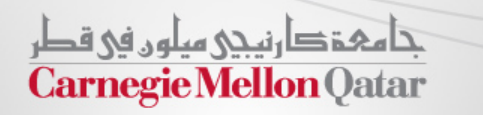

## GraphLab

- In this part, the following concepts of GraphLab will be described:
	- $\mathcal{L}_{\mathcal{A}}$ Motivation for GraphLab
	- GraphLab Data Model and Update Mechanisms
	- Scheduling in GraphLab
	- Consistency Models in GraphLab
	- PageRank in GraphLab

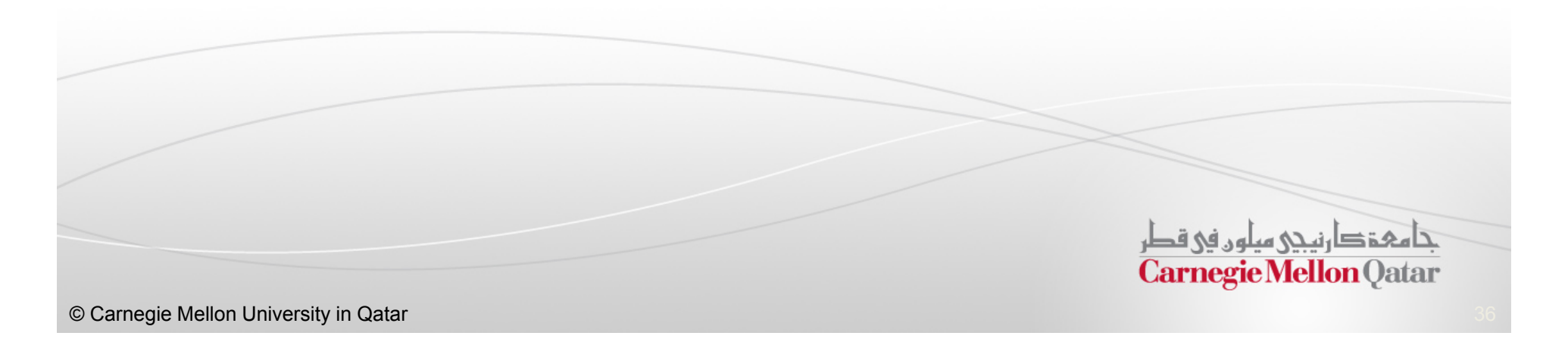

## Need for Consistency Models

 $\blacksquare$ ■ How much can computation overlap?

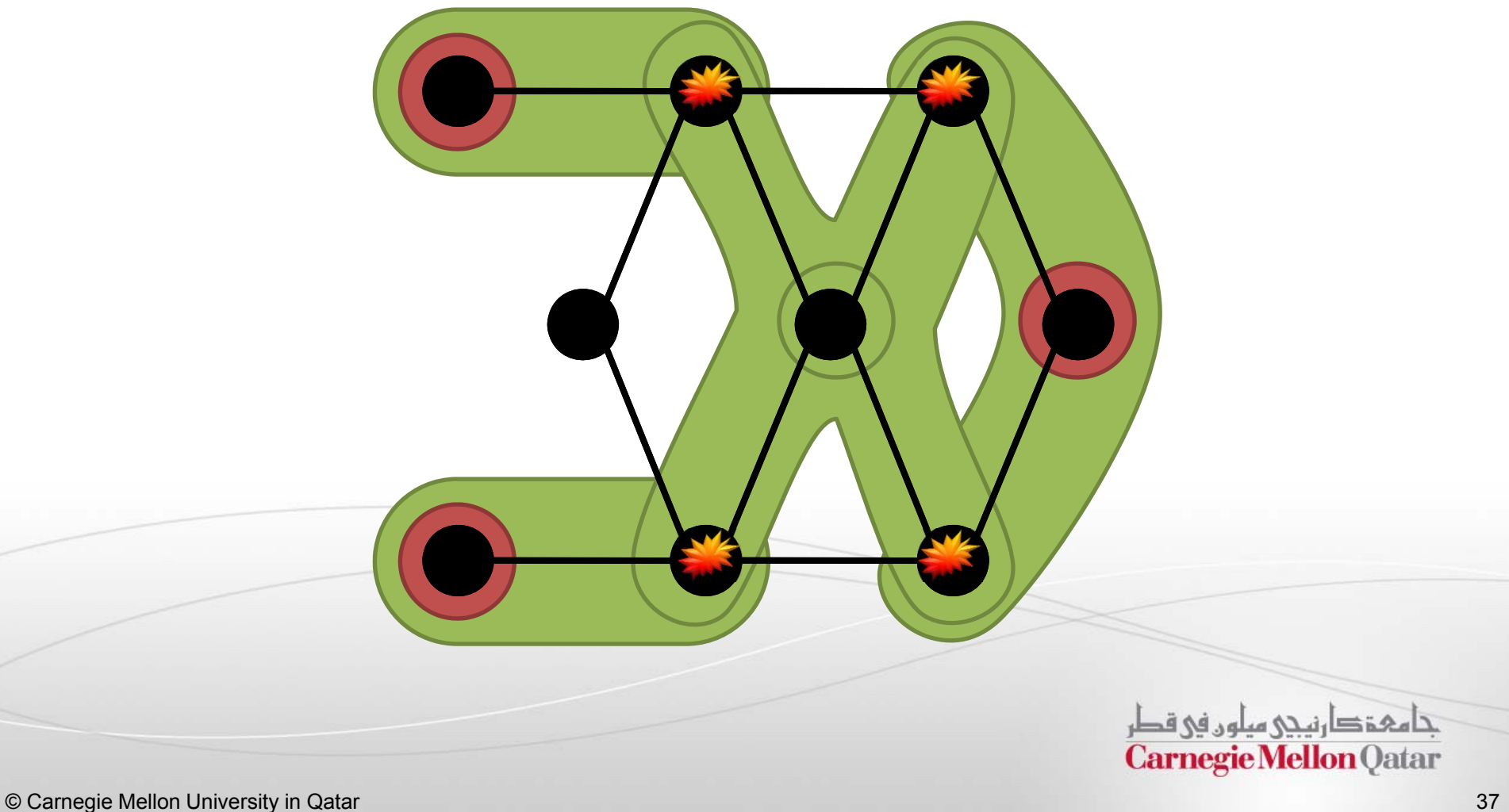

#### Consistency Models in GraphLab

- $\overline{\phantom{a}}$  GraphLab guarantees sequential consistency
	- T. Guaranteed to give the same result as a sequential execution of the computational steps
- $\overline{\phantom{a}}$  User-defined consistency models
	- $\blacksquare$ Full Consistency
	- $\mathcal{L}_{\mathcal{A}}$ Vertex Consistency
	- $\mathcal{L}_{\mathcal{A}}$ Edge Consistency

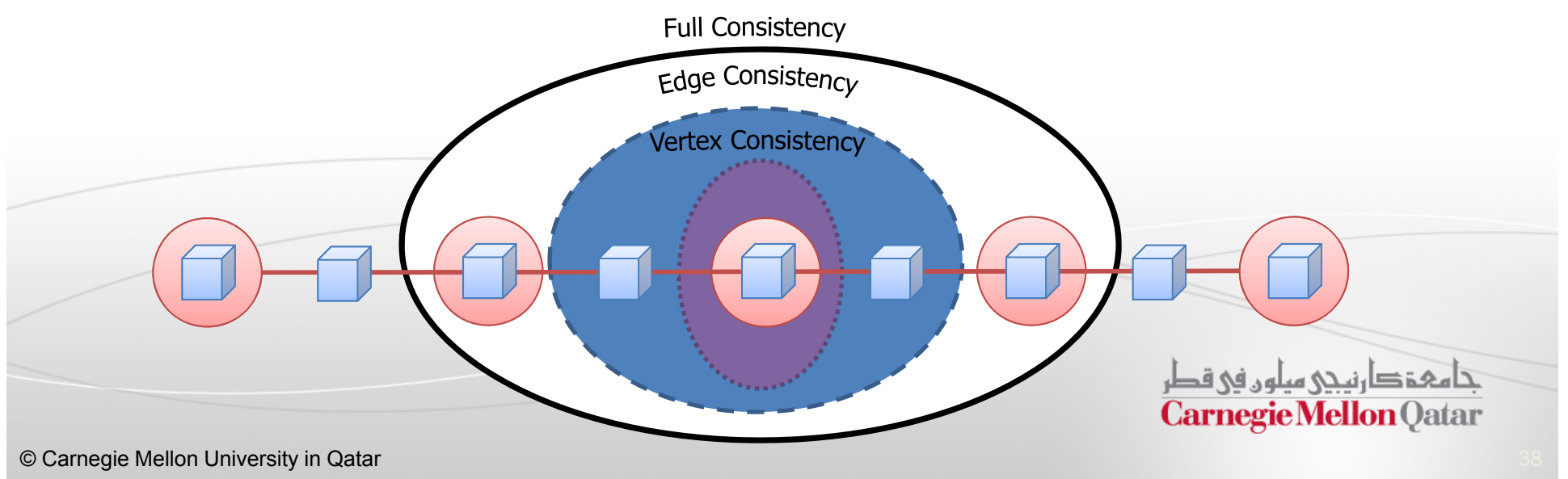

## GraphLab

- In this part, the following concepts of GraphLab will be described:
	- $\mathbb{R}^n$ Motivation for GraphLab
	- GraphLab Data Model and Update Mechanisms
	- Scheduling in GraphLab
	- Consistency Models in GraphLab
	- PageRank in GraphLab

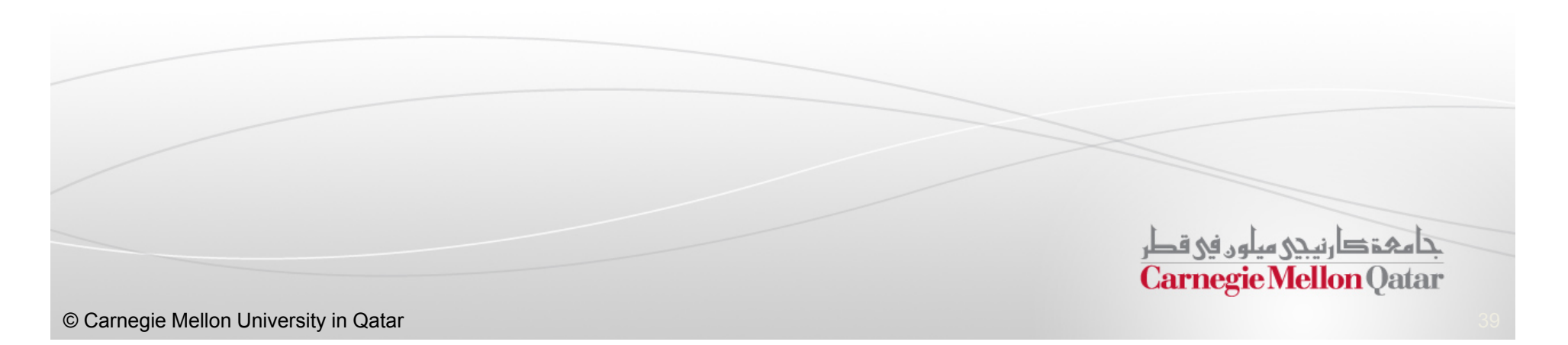

## PageRank (1)

- $\blacksquare$ PageRank is a link analysis algorithm
- П The rank value indicates an importance of a particular web page
- п A hyperlink to a page counts as a vote of support
- $\blacksquare$  A page that is linked to by many pages with high PageRank receives a high rank itself

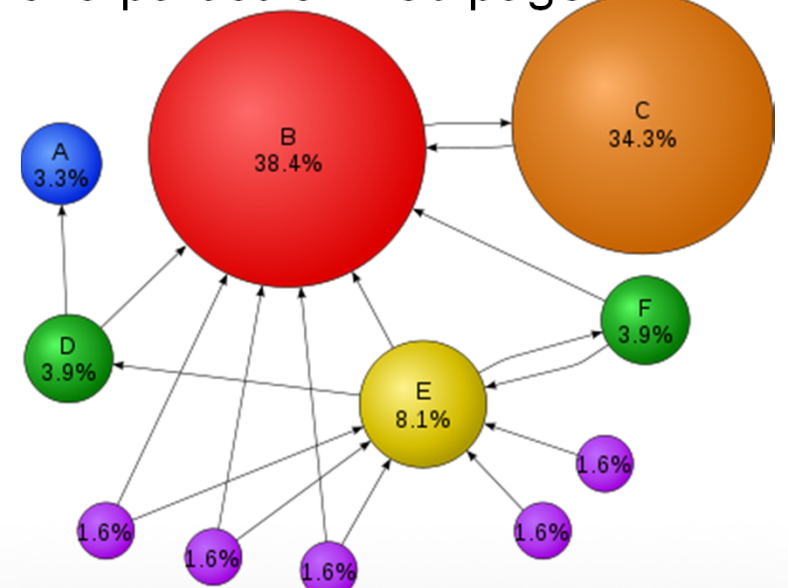

П A PageRank of 0.5 means there is a 50% chance that a person clicking on a random link will be directed to the document with the 0.5 PageRank

> تنامی تکارنینی سلون فی قطر **Carnegie Mellon Oatar**

### PageRank (2)

**u** Iterate:

$$
R[i] = \alpha + (1 - \alpha) \sum_{(j,i) \in E} \frac{1}{L[j]} R[j]
$$

- Where:
	- $\bullet$  *α* is the random reset probability
	- *L[j]* is the number of links on page *j*

$$
R[5] = \alpha + (1 - \alpha) \left(\frac{1}{3}R[1] + \frac{1}{1}R[4]\right)
$$

1

14

#### PageRank Example in GraphLab

П PageRank algorithm is defined as a per-vertex operation working on the scope of the vertex

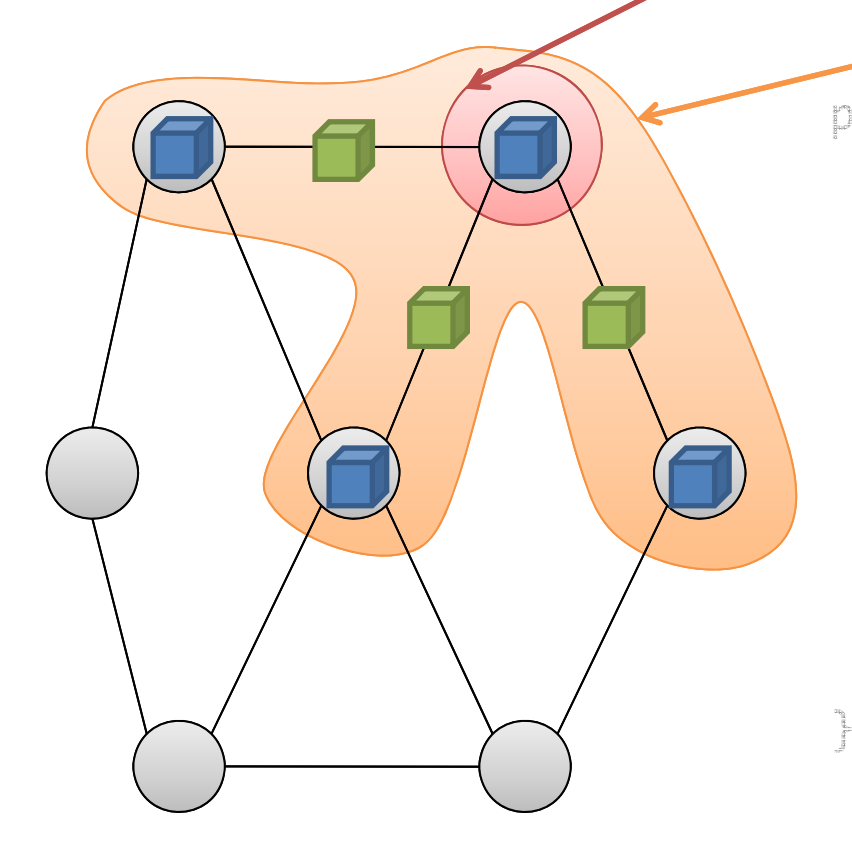

pagerank(i, scope){

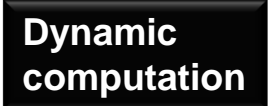

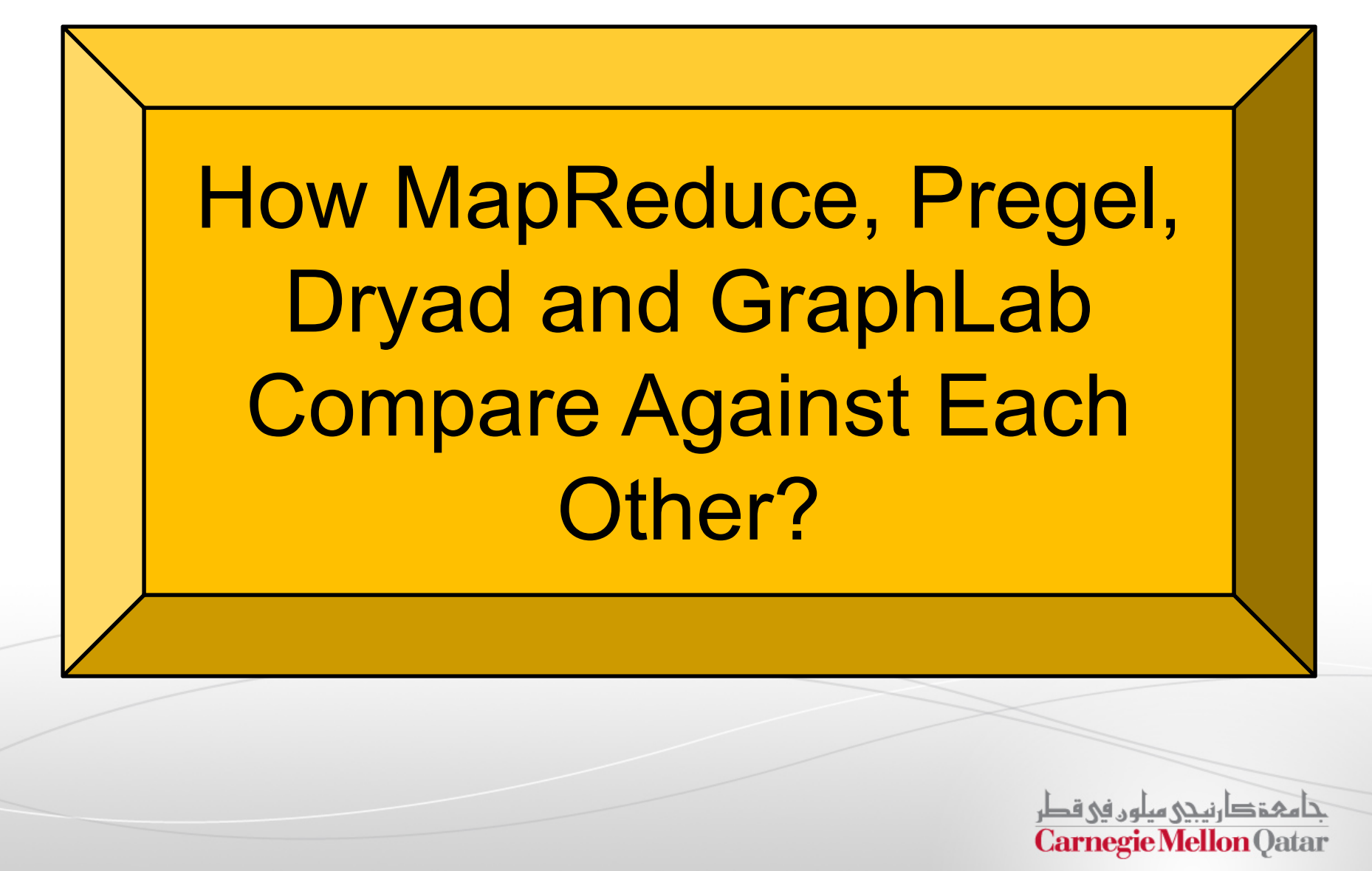

#### Comparison of the Programming Models

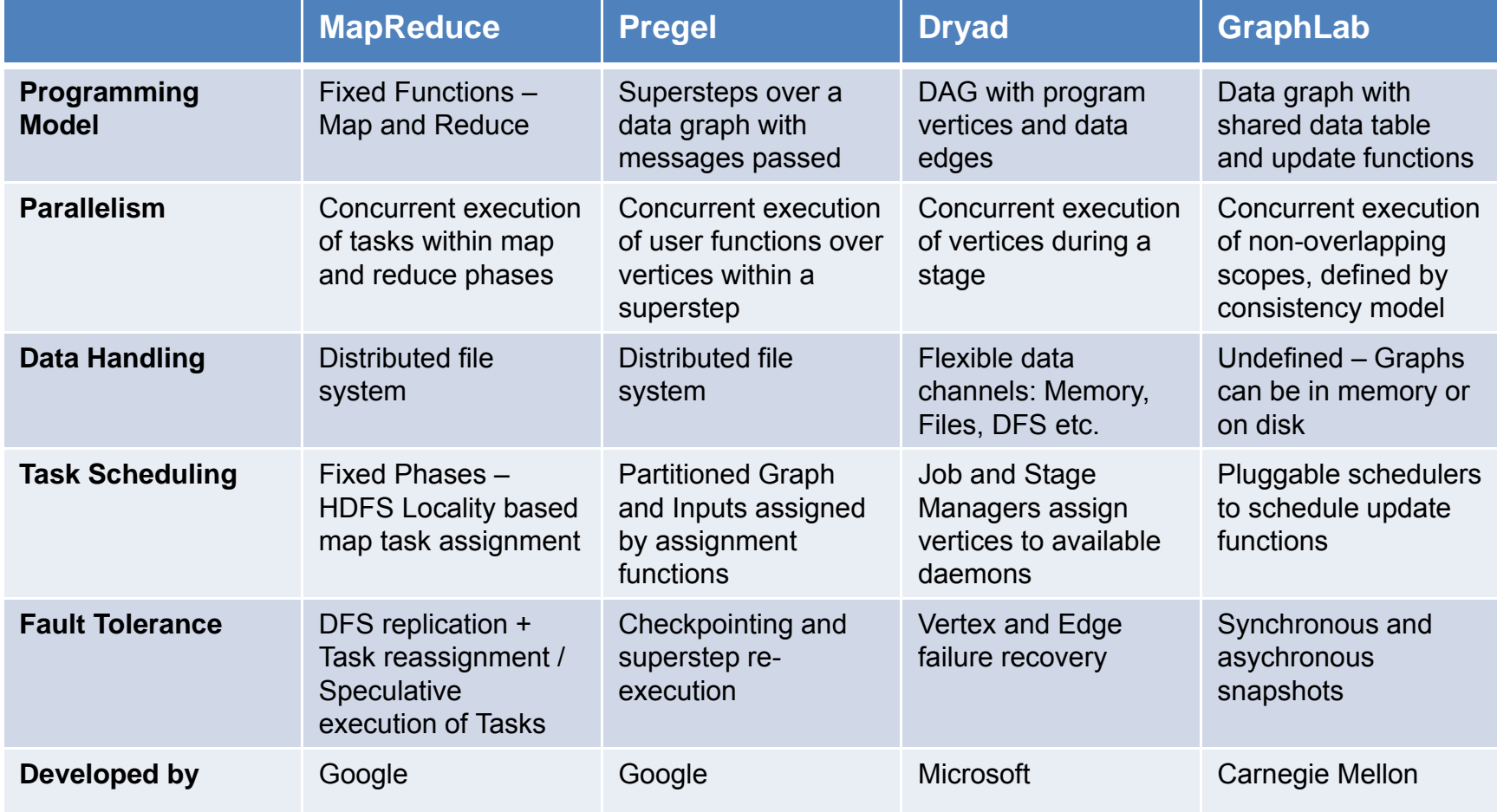

#### References

- $\blacksquare$  This presentation has elements borrowed from various papers and presentations:
- $\blacksquare$  Papers:
	- Pregel: http://kowshik.github.com/JPregel/pregel\_paper.pdf
	- Dryad: http://research.microsoft.com/pubs/63785/eurosys07.pdf
	- GraphLab: http://www.select.cs.cmu.edu/publications/paperdir/uai2010-low-gonzalez-kyrolabickson-guestrin-hellerstein.pdf
- Presentations:
	- $\blacksquare$  Dryad Presentation at Berkeley by M. Budiu: http://budiu.info/work/dryad-talk-berkeley09.pptx
	- GraphLab1 Presentation: http://graphlab.org/uai2010\_graphlab.pptx
	- $\blacksquare$ GraphLab2 Presentation: http://graphlab.org/presentations/nips-biglearn-2011.pptx

تا هې دا رنىدى مىلون فى قطر **Carnegie Mellon Oatar** 

#### Next Class

Distributed File Systems

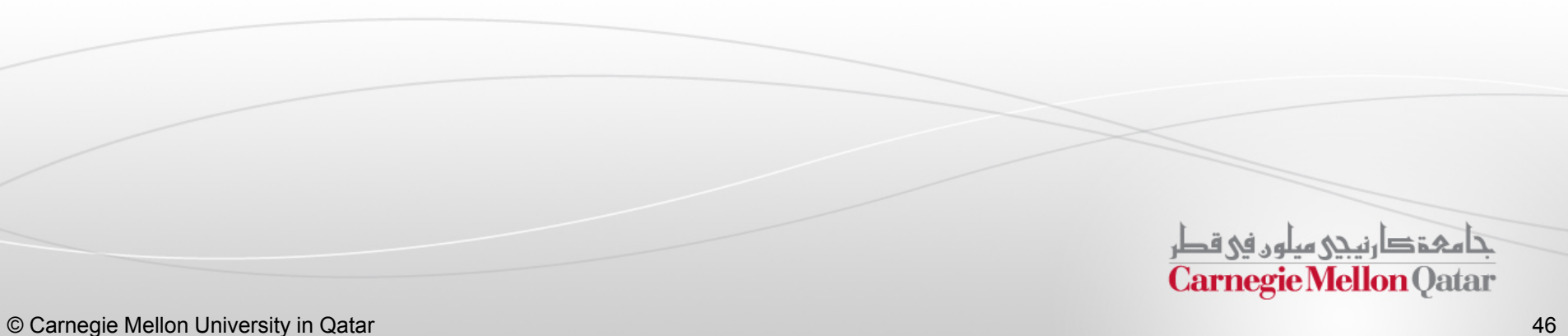